# **电信业务经营许可变更申请 填报指南**

发布日期:2021 年 2 月 18 日

更新日期:2022 年 6 月 15 日

# 目录

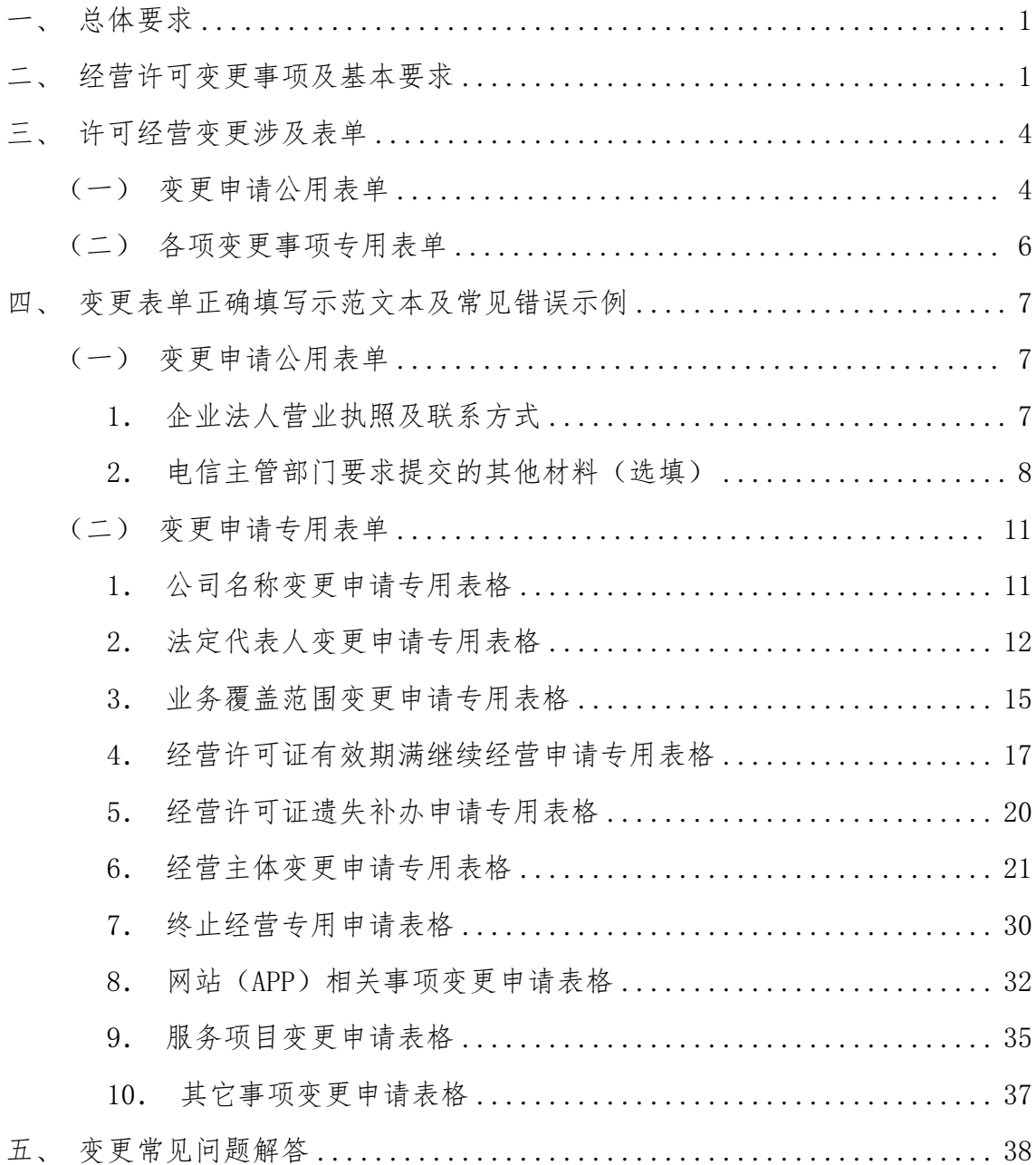

### <span id="page-2-0"></span>一、总体要求

已持有增值电信业务经营许可证的企业,在许可证上载明信息发 生变更时,应及时提交许可证变更申请。企业提交许可变更申请,应 符合《电信业务经营许可管理办法》(工业和信息化部令第 42 号)第 二十七条、第二十八条、第二十九条、第三十条、第三十一条相关规 定。

变更后,企业仍应当符合《电信业务经营许可管理办法》(工业 和信息化部令第 42 号)第五条、第六条规定的条件。

### <span id="page-2-1"></span>二、经营许可变更事项及基本要求

目前,企业可申请办理的变更事项共十项。十项变更事项基本要

**求:** 

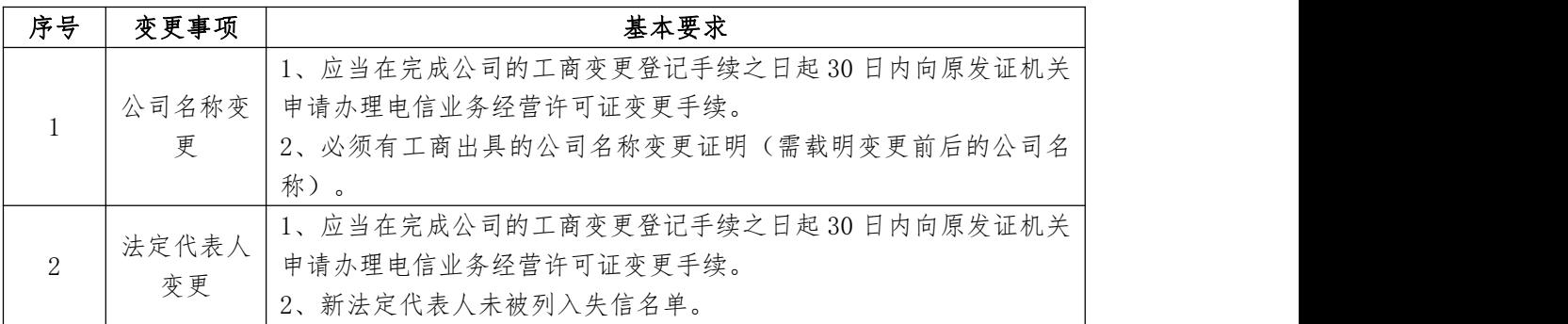

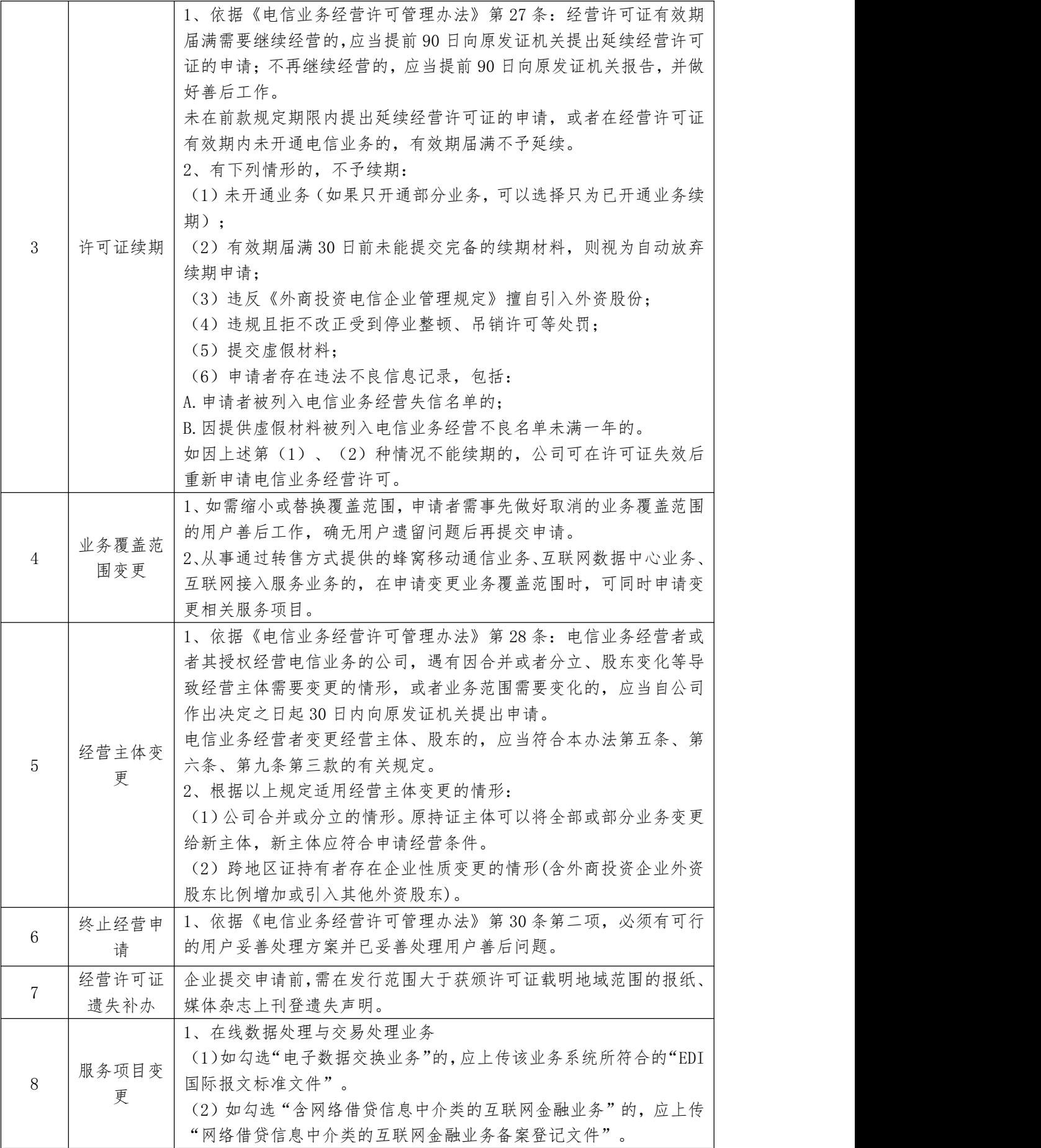

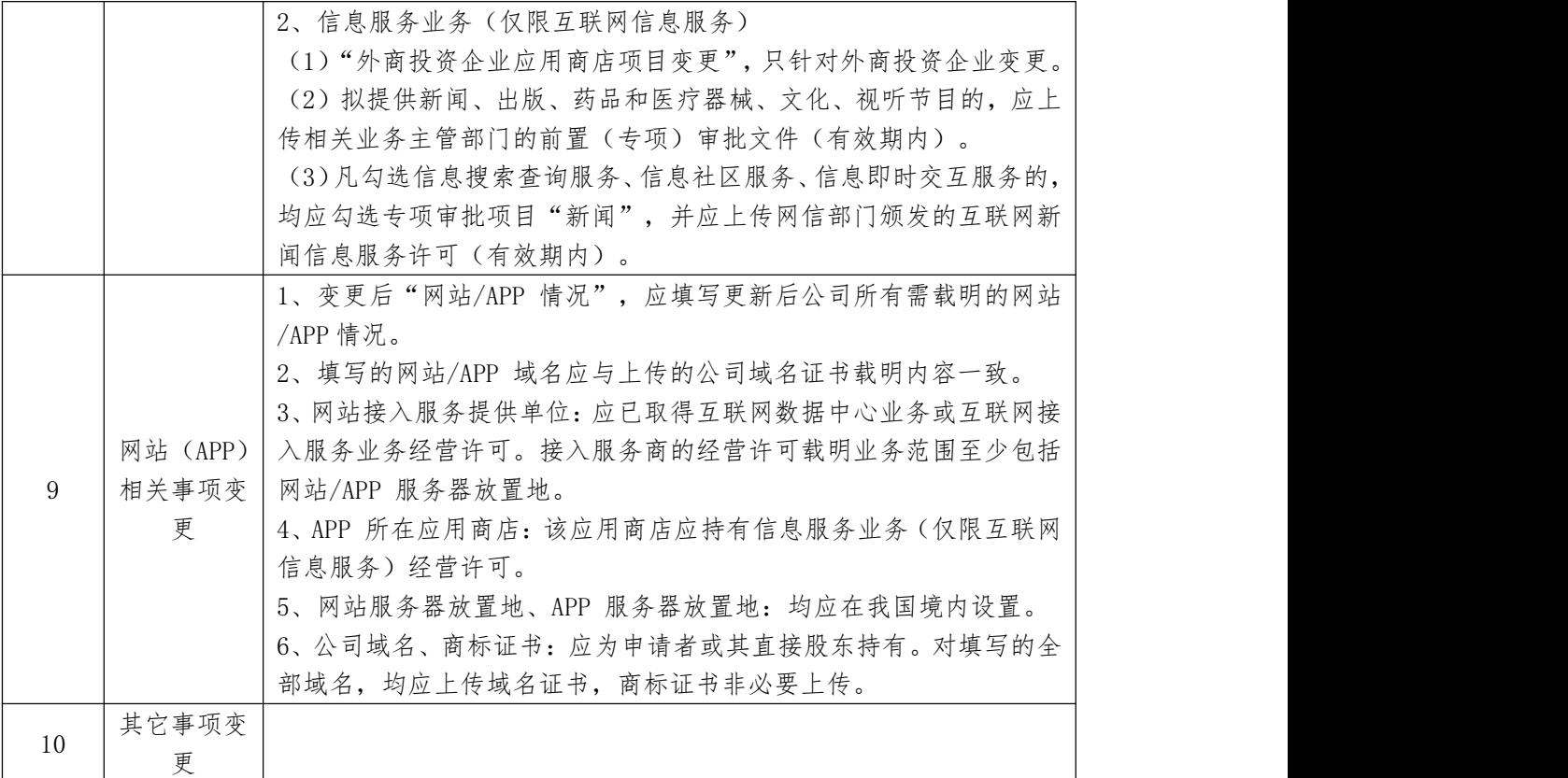

股东变更(多层级股东追溯不含外资的)、注册地址变更以及注 册资本变更(变更后不低于最低限额),企业仅需在工商登记变更后 30 内在电信业务市场综合管理信息系统的企业基本信息栏目中更新相 关信息即可。

<span id="page-5-0"></span>三、许可经营变更涉及表单

### <span id="page-5-1"></span>(一)变更申请公用表单

#### 1、企业法人营业执照及联系方式

### 2、电信主管部门要求提交的其他材料(选填)

存在下列情况,请下载相应承诺书,公司法定代表人全文抄写、 亲笔签字、公司盖章、签署日期后,将承诺书原件扫描件上传。

1、申请有效期届满继续经营的,退回企业要求补正时,请上传《关 于按时补齐续期申请材料的承诺书》。

2、存在下述情形的,上传《注销省内业务经营许可承诺书》。

(1)在省内已持证,现申请跨地区重复业务经营许可的,请上传 《注销省内业务经营许可承诺书》。如:已持有广东省 SP 经营许可, 现申请全国 SP 经营许可, 应承诺注销广东省 SP 业务经营许可: 又如: 已持有广东省 IPVPN、SP 经营许可,现申请北京、广东 IPVPN 经营许 可,应承诺注销广东省 IPVPN 业务经营许可。

(2)在省内已持证,现变更为外商投资企业,获得了《外商投资 经营电信业务审定意见书》的,请上传《注销省内业务经营许可承诺 书》,以及已经在系统中提交的注销省内业务经营许可申请任务截图。

3、受到电信主管部门行政处罚或行政处理未满三年的,请上传《守 法诚信经营特别承诺书》。

4、申请 IDC、CDN、ISP 业务的(含变更增项),请上传《互联网 网络接入服务特别承诺书》。

 $-4 -$ 

5、申请有效期满继续经营的,若存在不再继续经营的业务,请上 传《未开展增值电信业务承诺书》。

6、已持有国内呼叫中心业务许可证,且许可证签发日期在 2020 年8月1日之前的,请上传《骚扰电话禁呼承诺书》。

# <span id="page-7-0"></span>(二)各项变更事项专用表单

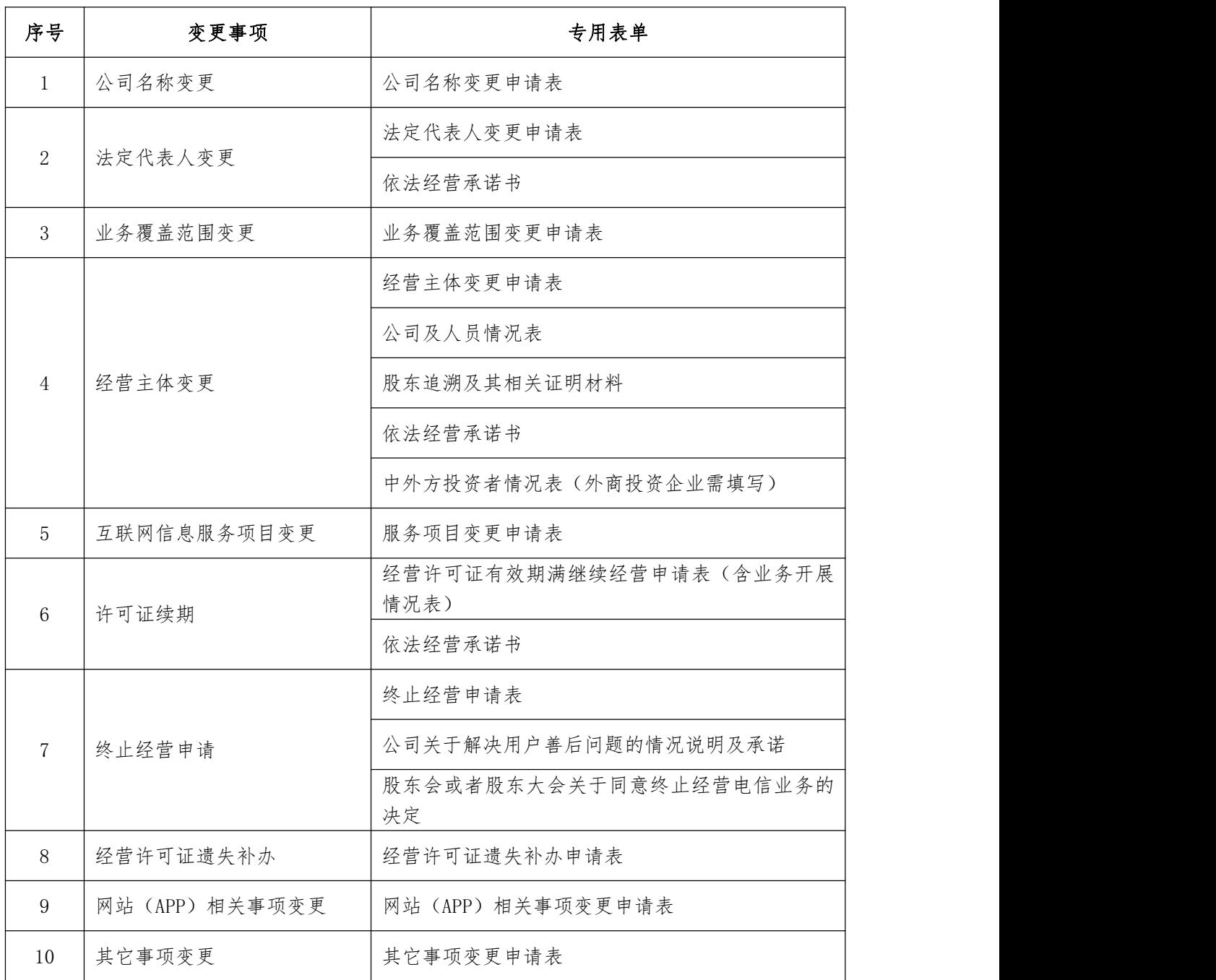

# <span id="page-8-1"></span><span id="page-8-0"></span>(一)变更申请公用表单

### <span id="page-8-2"></span>**1**.企业法人营业执照及联系方式

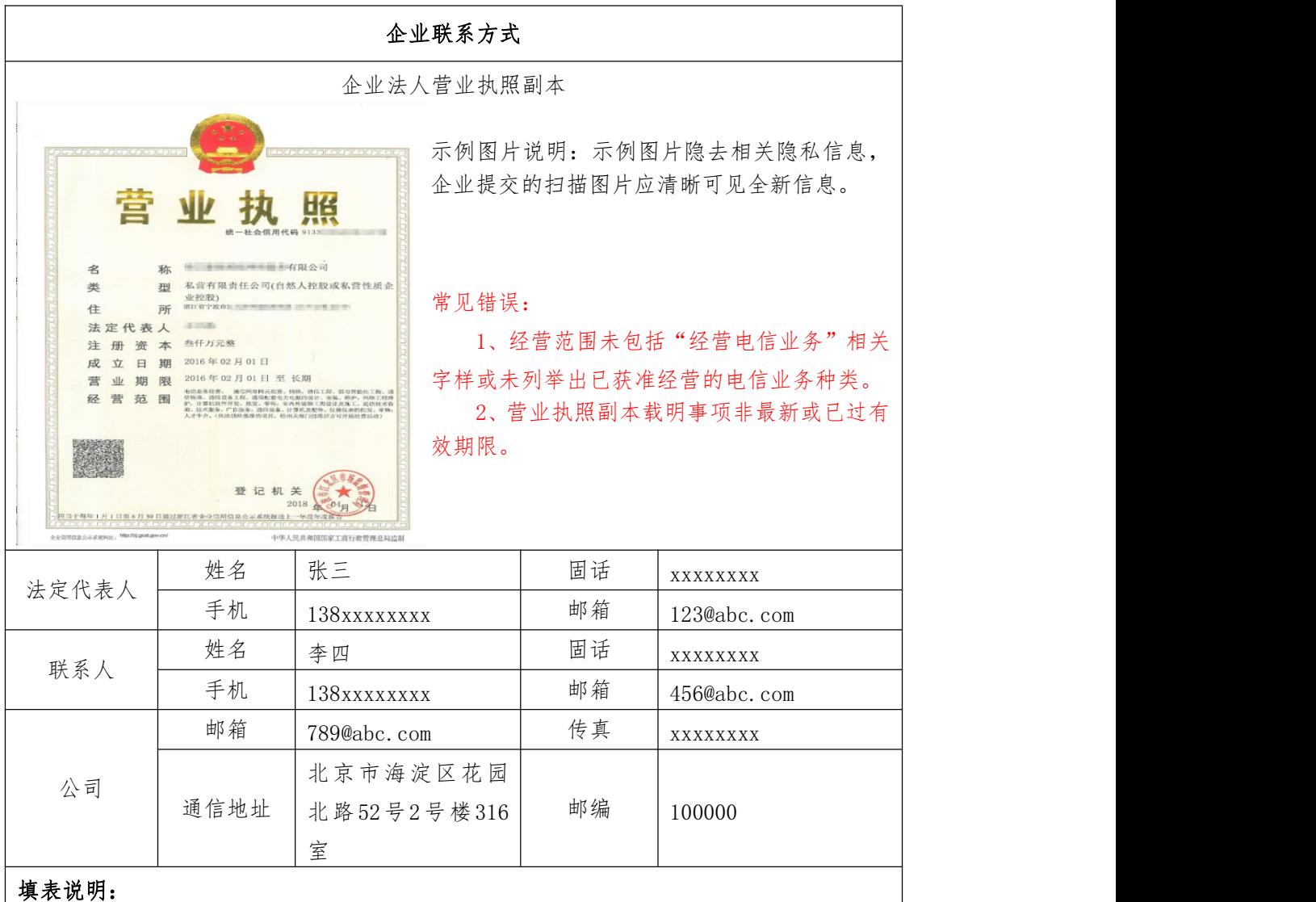

1、请上传企业法人营业执照原件彩色扫描件(其中法定代表人、公司名称变更需要 先到工商变更营业执照,请上传变更后的营业执照副本扫描件)。

2、上传的附件文件格式只能是 jpg、jpeg、gif,所有图片均应正向上传。单个文件 大小不要超过 5M。

3、公司联系方式填写,应真实有效。

4、营业执照应为最新的,且在有效期内。其中,营业执照的"经营范围"栏目,应 载明包括"经营电信业务"相关字样或列举出已获准经营的电信业务种类。

# <span id="page-9-0"></span>**2**.电信主管部门要求提交的其他材料(选填)

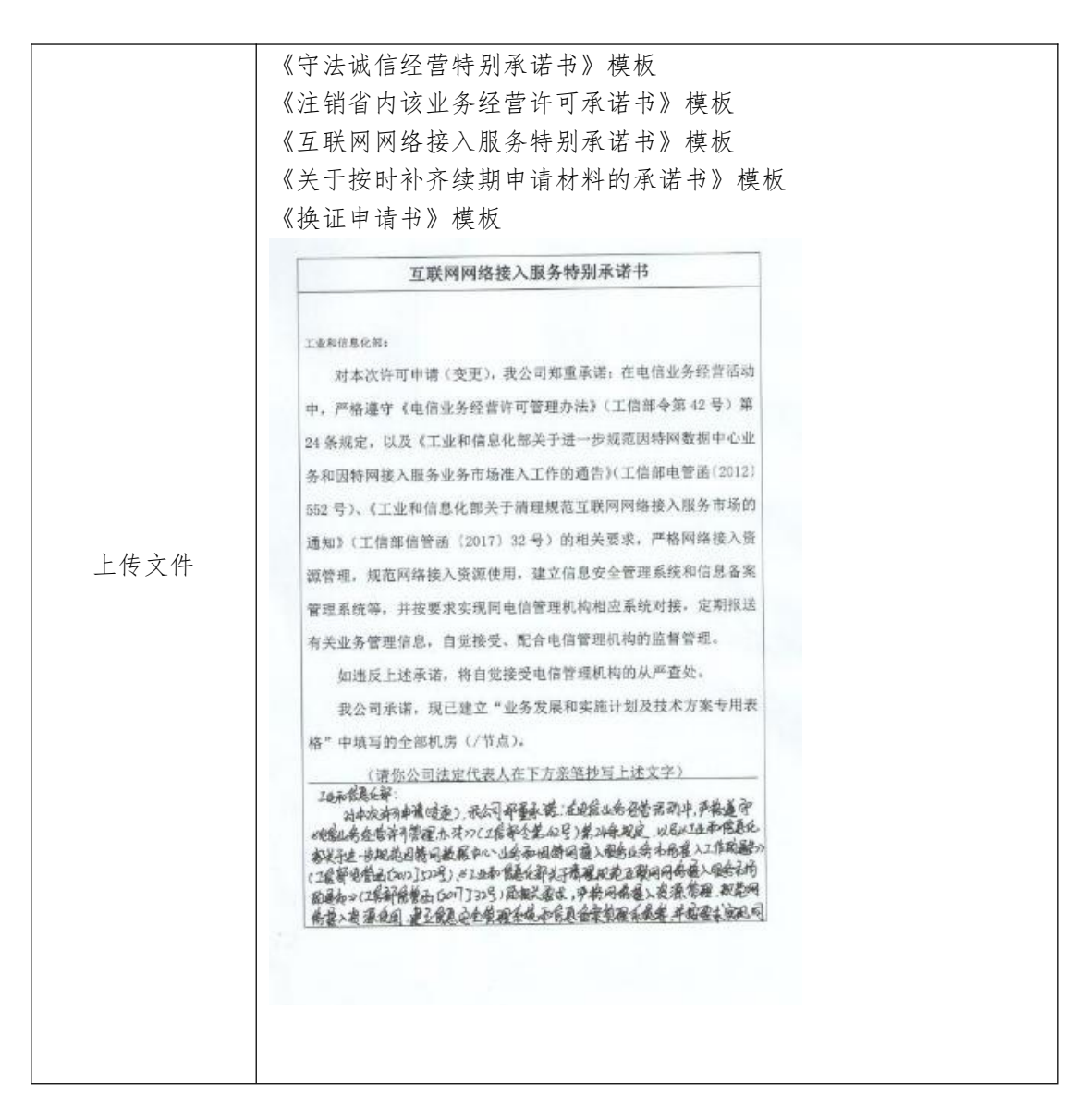

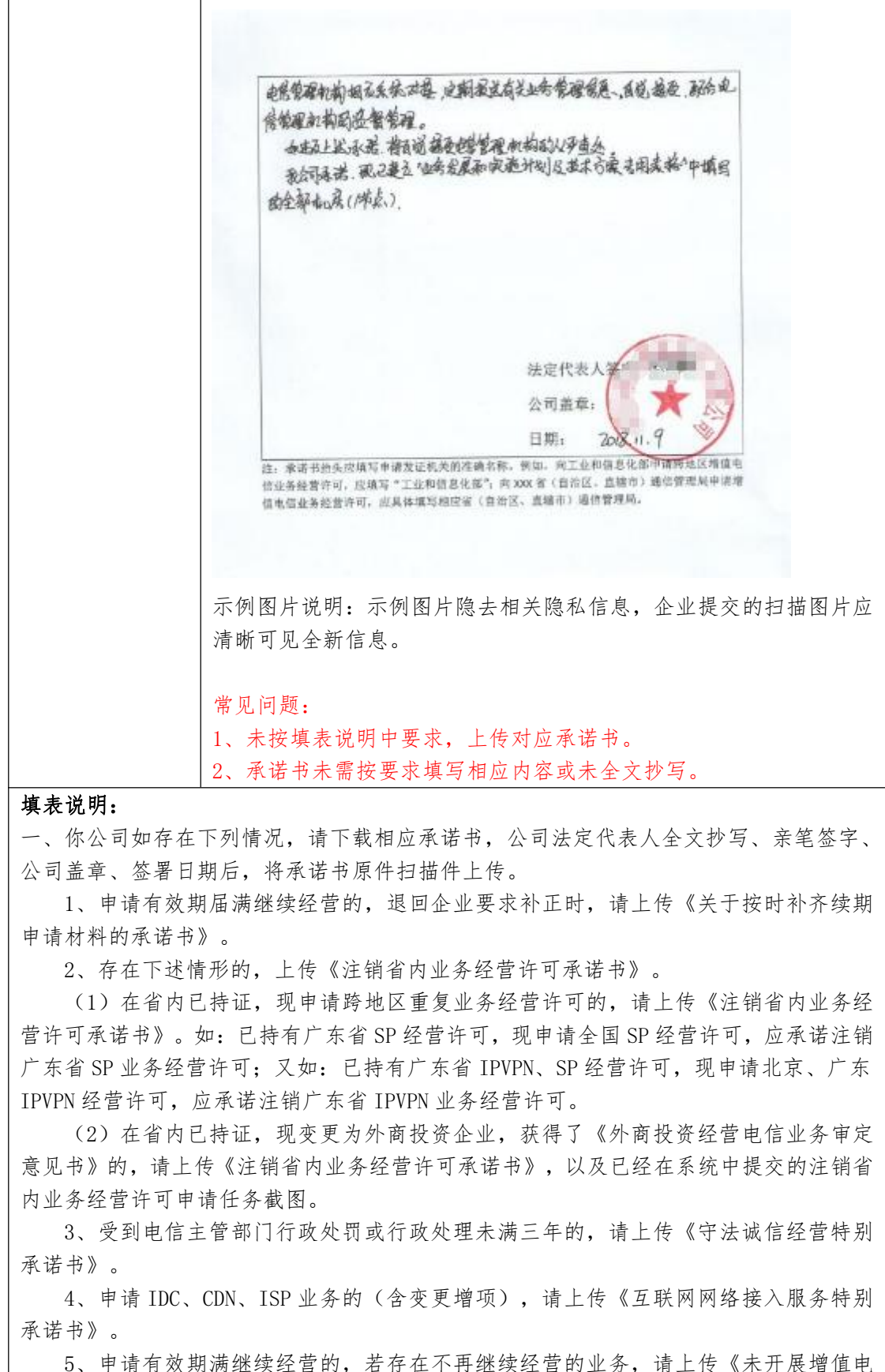

信业务承诺书》。

6、已持有国内呼叫中心业务许可证,且许可证签发日期在 2020 年 8 月 1 日之前的,

请上传《骚扰电话禁呼承诺书》。 二、审核人员要求公司提交其他情况说明、承诺、证明材料等,请在此上传。审核人 员未要求时,此附件无需填写。 三、所有上传的附件均不要提交压缩文件,小于等于十个图片的以单个图片方式上传(jpg、 jpeg、gif),超过十个图片的请放于 word 或 pdf 中上传,所有图片均应正向上传。单个 文件大小不要超过 5M。 书面材料提交要求: 请提交已上传文件的原件。

# <span id="page-12-0"></span>(二)变更申请专用表单

# <span id="page-12-1"></span>**1**.公司名称变更申请专用表格

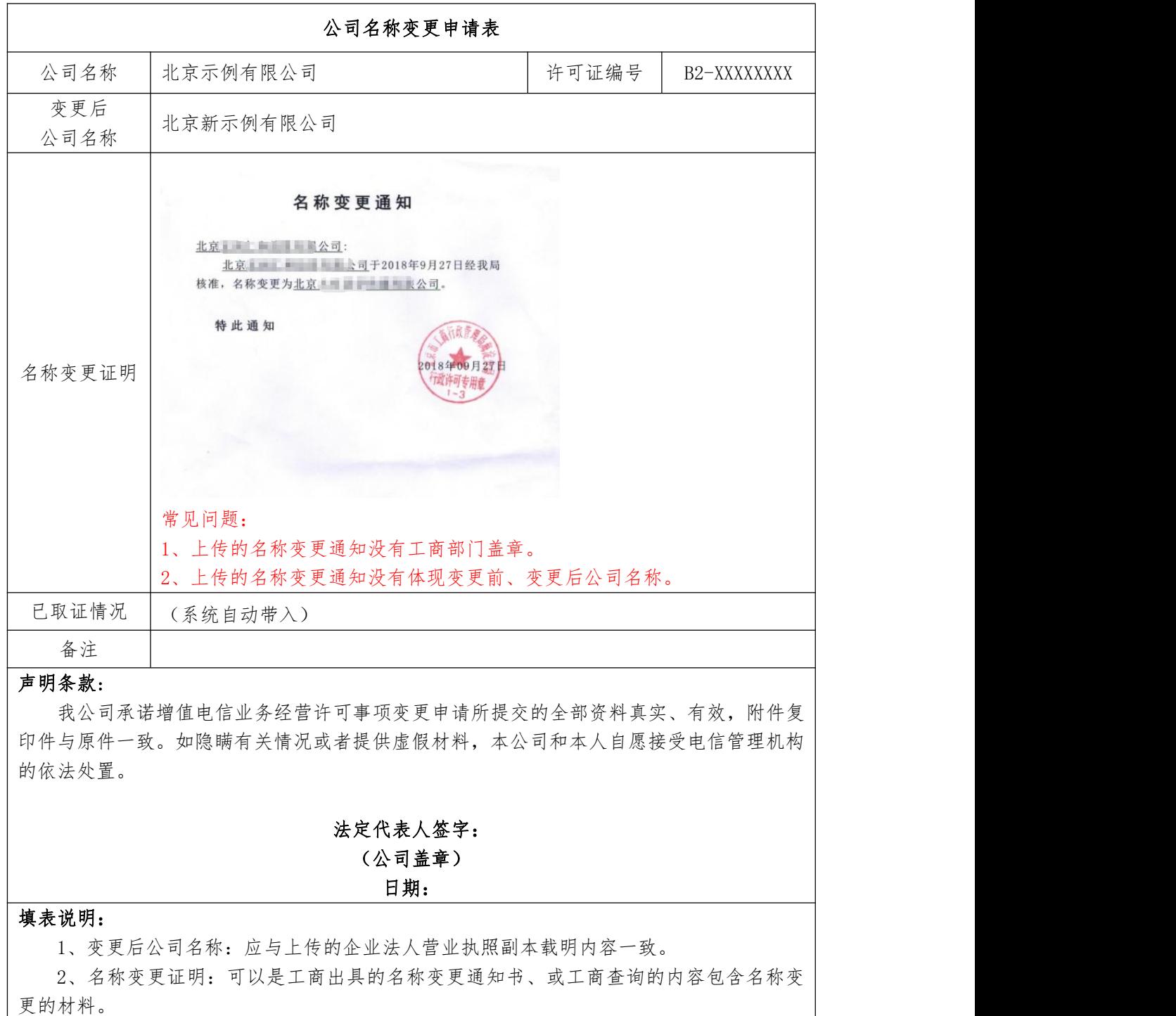

3、所有上传的附件应为原件扫描件,文件格式为JPG、JPEG、GIF,所有图片均应正向 上传。单个文件大小不要超过5M。

# <span id="page-13-0"></span>**2**.法定代表人变更申请专用表格

# 2.1 法定代表人变更申请表

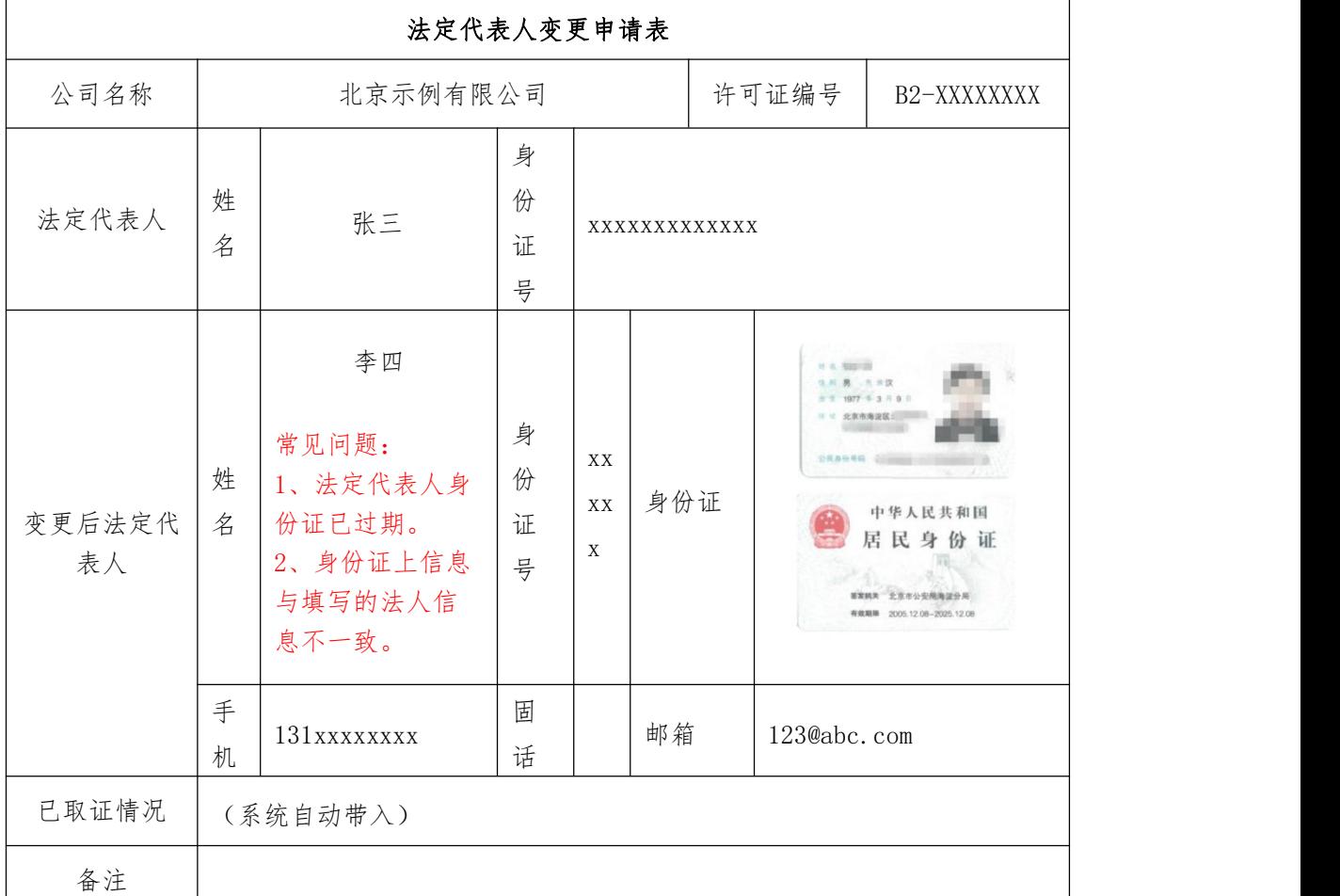

#### 声明条款:

我公司承诺增值电信业务经营许可事项变更申请所提交的全部资料真实、有效,附件 复印件与原件一致。如隐瞒有关情况或者提供虚假材料,本公司和本人自愿接受电信管理 机构的依法处置。

### 新法定代表人签字: (公司盖章)

#### 日期:

#### 填表说明:

1、变更后法定代表人:应与上传的企业法人营业执照副本载明内容一致。

2、法定代表人联系方式填写,应真实有效。

3、所有上传的附件应为原件扫描件,文件格式为JPG、JPEG、GIF,所有图片均应正向 上传。单个文件大小不要超过5M。

# 2.2 依法经营承诺书(已批准所有业务)

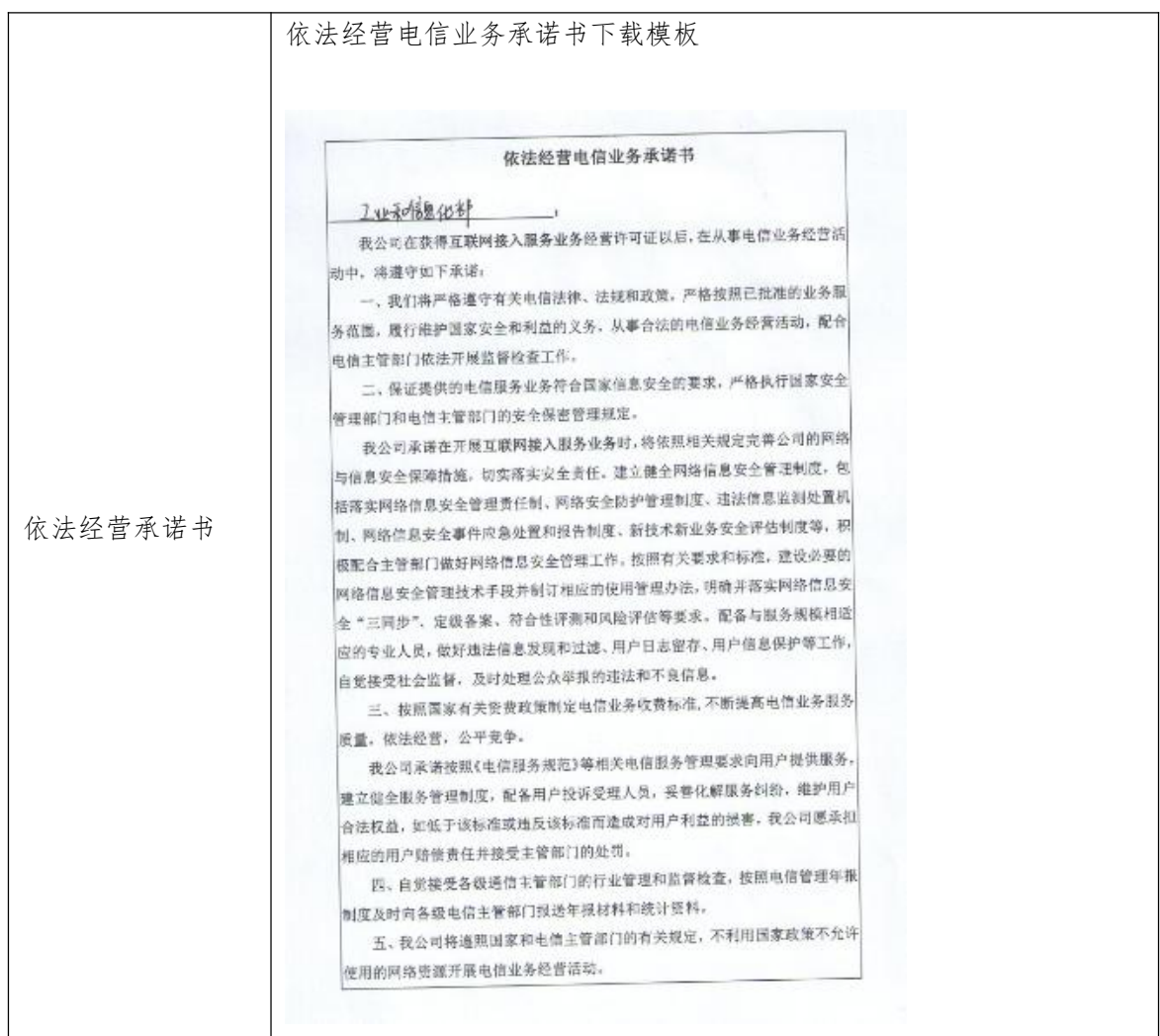

六、我公司在经营互联网接入服务业务时承诺连守下列规定 (一) 我公司承诺在为用户提供互联网接入服务时, 每接入1万网站至少配备两 4专职网络和信息安全工作人员。 (二)我公司承诺在为网站提供互联网接入服务时,严格执行"网站先备案后接 八二, 六二 35000, 2000, 2000, 2000, 2000, 2000, 2000, 2000, 2000, 2000, 2000, 2000, 2000, 2000, 2000, 2000, 2000, 2000, 2000, 2000, 2000, 2000, 2000, 2000, 2000, 2000, 2000, 2000, 2000, 2000, 2000, 2000, 2000, 2000, 2000, 2000 A HEADY 网技入服务。我公司承诺建立备案管理"专人专岗"负责制、建立业 务管理系统、建立业务管理系统支撑下的网站备案信息数据库。 (三)我公司保证不为非法经营电信业务者和未办理备案手续的互联网信息服务 提供者提供互联网接入服务。 (四)我公司保证购买或租用的带宽、IP地址等网络接入资源不得向其他提供互 联网接入服务的电信业务经营者转售或转租。 (五)我公司承诺将网络控制、业务、数据处理等有关设施放置在中华人民共和 国境内许可的业务覆盖范围内,不得向其它企业、组织或个人开放网络拉制系统 的使用、管理权限,不得委托他人对网络控制系统代为管理。 七、我公司将严格执行国家外商投资电信行业的政策规定,在企业(内资企 业)引入外资或企业(已设立外商投资电信企业)股权变更前,按照《外商投资 电信企业管理规定》办理有关手续。 八、我公司将严格按照"特别规定事项"的各项规定经营相关电信业务。 九、我公司承诺根据电信业务市场监测需要。按照规定要求向电信主管部门 报送相应的监测信息。 以上承诺如有违反。愿接受电信主管部门的依法处罚。 法定代表人名 国 œ.  $\Lambda$  $Rn4$ 百 注: 承诺书拍头应填写申请发证机关的准确名称, 例如, 向工业和信息化部申请 注: 承诺书拍头应填写甲请发让机天的准明名称,"内如,可工业不同必记曲于"中<br>跨地区增值电信业务经营许可,应填写"工业和信息化部":向 XXX 省 (自治区、<br>直辖市)通信管理局申请增值电信业务经营许可,应具体填写相应省(自治区、 直辖市) 通信管理局。 示例图片说明:示例图片隐去相关隐私信息,企业提交的扫描图片应清 晰可见全新信息。 常见错误: 1、承诺书应为可下载的最新版本。 2、法定代表人变更后,承诺书应由新法定代表人签字。 3、图片倒立或横着上传,导致查看不方便。 4、未填写抬头。

#### 填表说明:

1、请你公司下载《依法经营电信业务承诺书》模板,公司新法定代表人和涉及该业务的 公司主要经营管理人员认真阅读,由新法定代表人签署(含亲笔签字日期)并公司盖章后上 传扫描件。

2、所有上传的附件均不要提交压缩文件,小于等于十个图片的以单个图片方式上传(JPG、 JPEG、GIF),超过十个图片的请放于 WORD 或 PDF 中上传,所有图片均应正向上传。单个文 件大小不要超过 5M。

# <span id="page-16-0"></span>**3**.业务覆盖范围变更申请专用表格

# 业务覆盖范围变更申请表

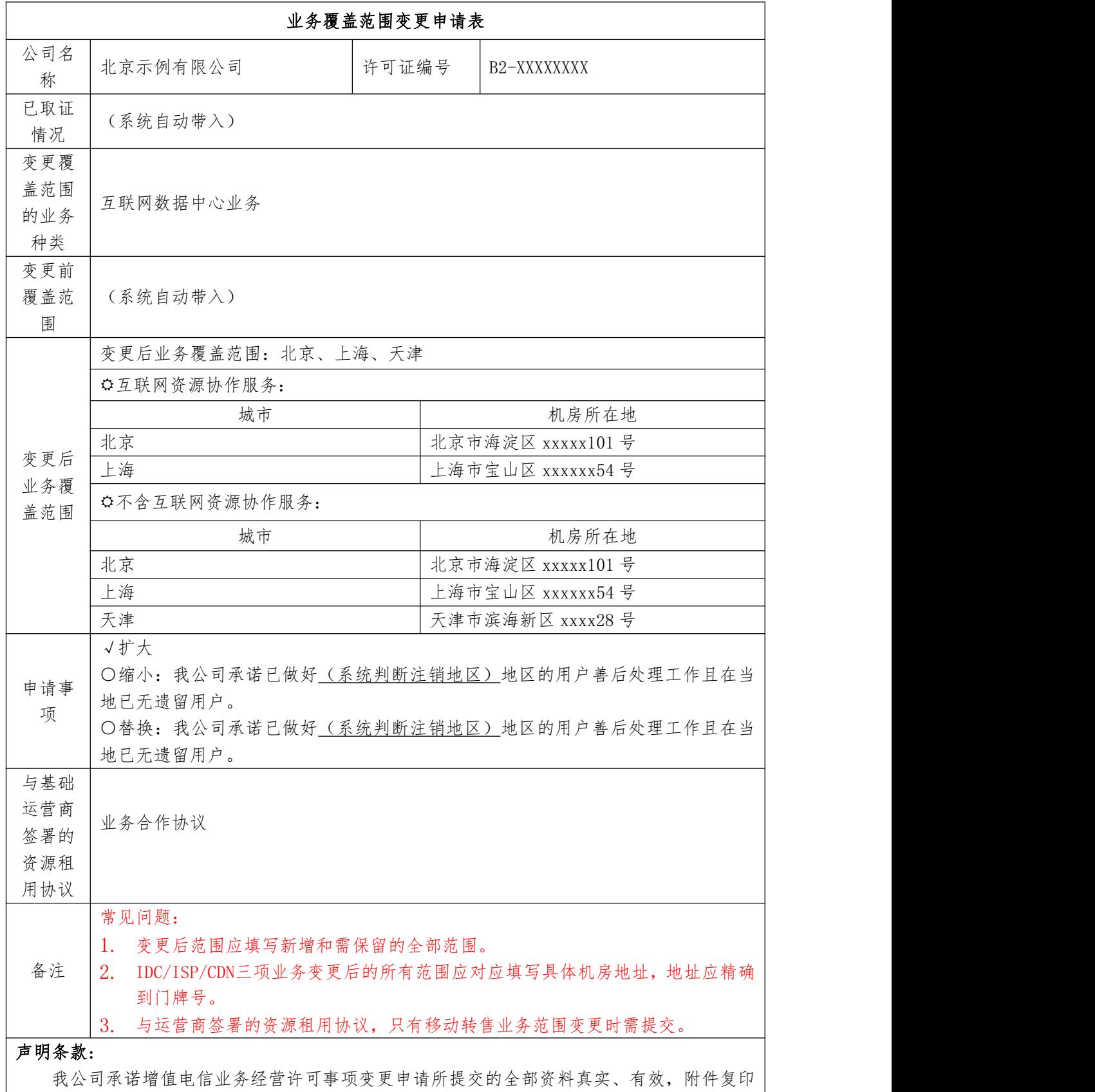

件与原件一致。如隐瞒有关情况或者提供虚假材料,本公司和本人自愿接受电信管理机构的依 法处置。

### 法定代表人签字: (公司盖章)

日期:

### <span id="page-18-0"></span>**4**.经营许可证有效期满继续经营申请专用表格

### 4.1 经营许可证有效期满继续经营申请表

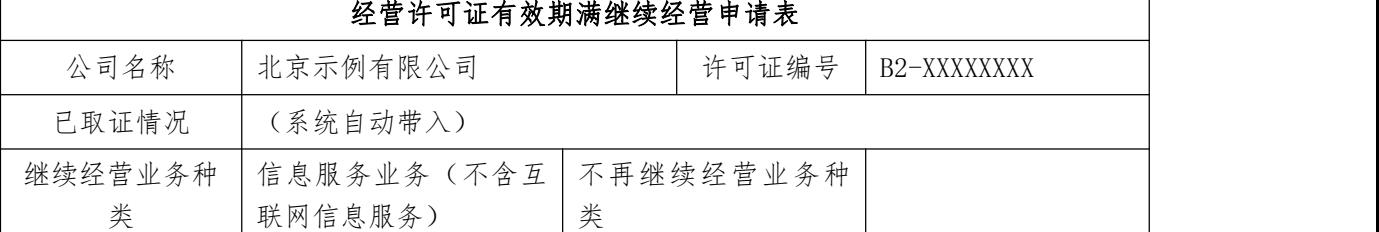

#### 声明条款:

我公司承诺增值电信业务经营许可事项变更申请所提交的全部资料真实、有效,附件复 印件与原件一致。如隐瞒有关情况或者提供虚假材料,本公司和本人自愿接受电信管理机构 的依法处置。

> 法定代表人签字: (公司盖章) 日期:

#### 填表说明:

1、所有上传的附件均不要提交压缩文件,小于等于十个图片的以单个图片方式上传 (JPG、JPEG、GIF),超过十个图片的请放于WORD或PDF中上传,所有图片均应正向上传。 单个文件大小不要超过5M。

# 4.2 依法经营承诺书(继续经营所有业务)

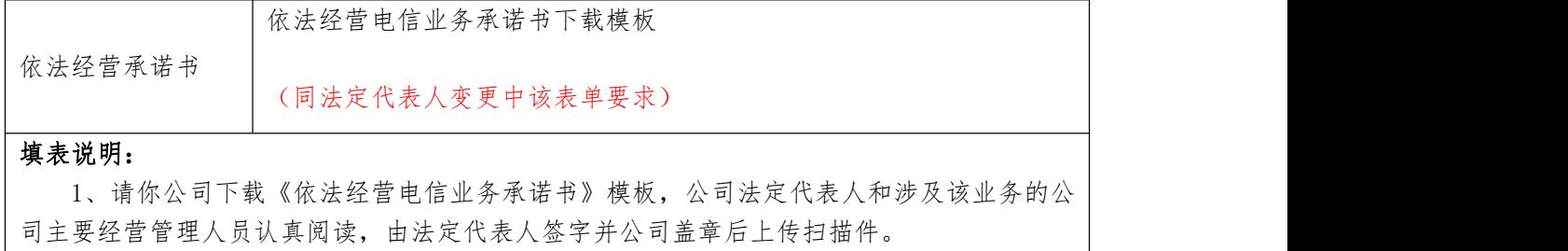

2、所有上传的附件均不要提交压缩文件,小于等于十个图片的以单个图片方式上传(JPG、 JPEG、GIF),超过十个图片的请放于WORD或PDF中上传,所有图片均应正向上传。单个文件 大小不要超过5M。

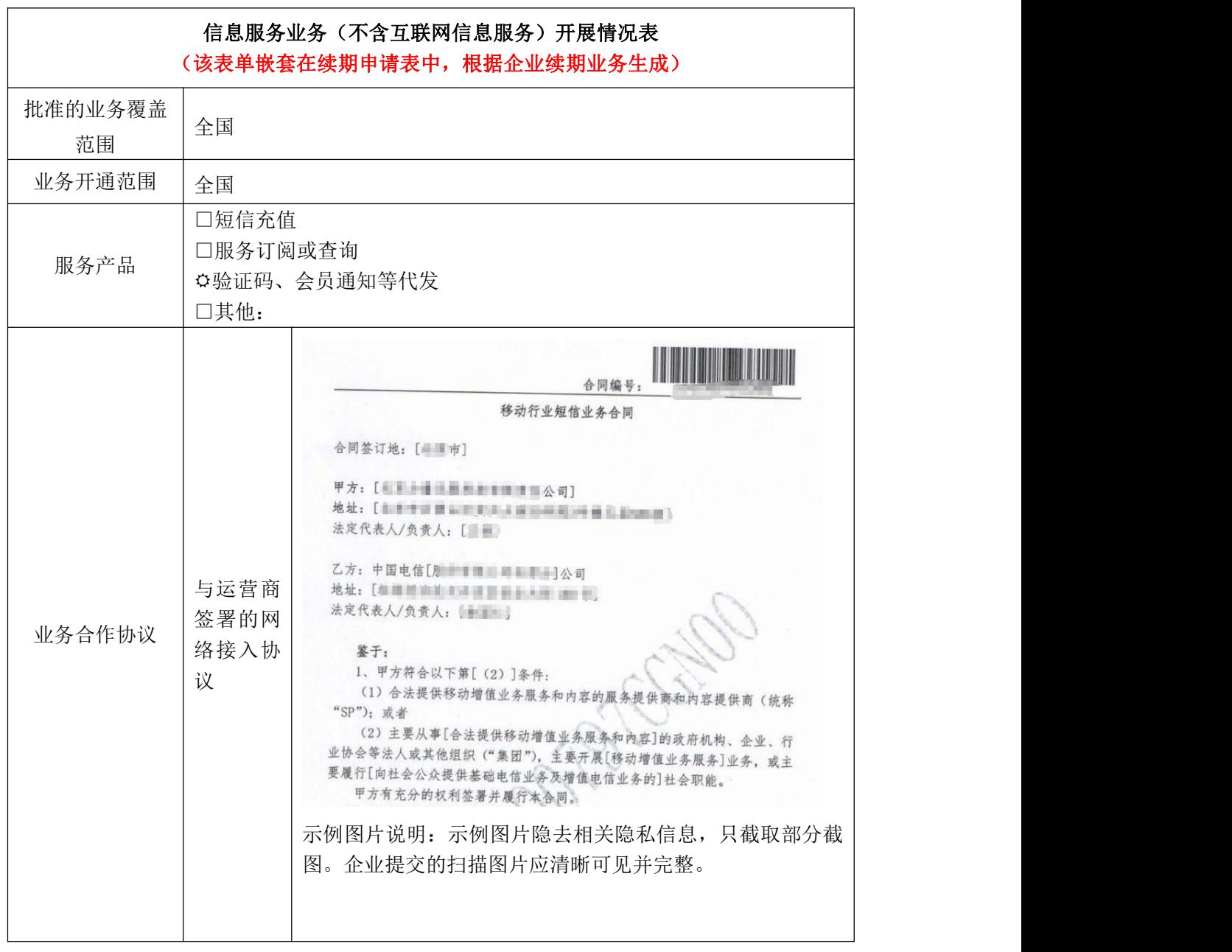

# 4.3 信息服务业务(不含互联网信息服务)开展情况表

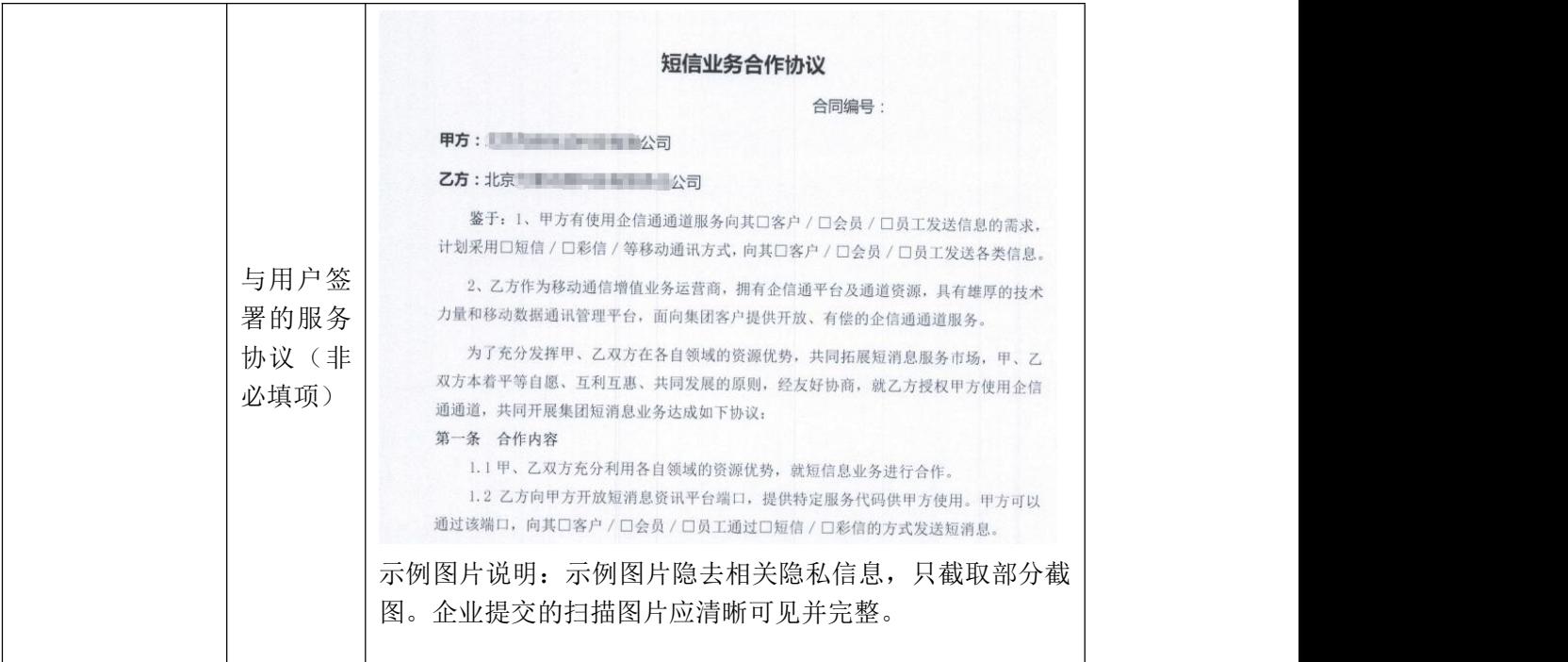

协议常见问题:

1、上传协议的内容应与勾选的服务产品对应。

2、与运营商(持有基础电信业务许可证的企业)签署的应为资源租用协议,与所续期 业务对应。如短信通道、语音中继线、电路、数据专线、互联网专线等协议,协议应在有效 期内。

3、与用户签署的协议应与所续期业务对应,应由续期企业提供该业务给用户使用的协 议,协议应在有效期内。

4、代理销售协议不属于经营业务协议,不符合续期要求。

5、与运营商未许可授权子公司(非基础电信业务许可证载明的许可授权子公司)签署 的网络资源协议,不符合续期要求。

6、协议中服务提供的范围应在许可证载明业务覆盖范围内。

7、协议应上传完整,应有协议双方签字盖章。若为框架协议,应再补充单项协议。

续期常见问题:

1、续期应在有效期届满90日前,提交续期材料,最晚应在有效期届满前30日补正齐备 所有续期材料,否则视为放弃续期申请。

2、续期应开通所要续期的电信业务。

3、续期申请被退回补正,应在"电信主管部门要求的其他材料"栏目中,补充提交《按 时补齐续期材料的承诺书》。

4、续期时,企业若存在不再继续经营的业务,应在"电信主管部门要求的其他材料" 栏目中,补充提交《未开展增值电信业务承诺书》。

### <span id="page-21-0"></span>**5**.经营许可证遗失补办申请专用表格

### 经营许可证遗失补办申请表

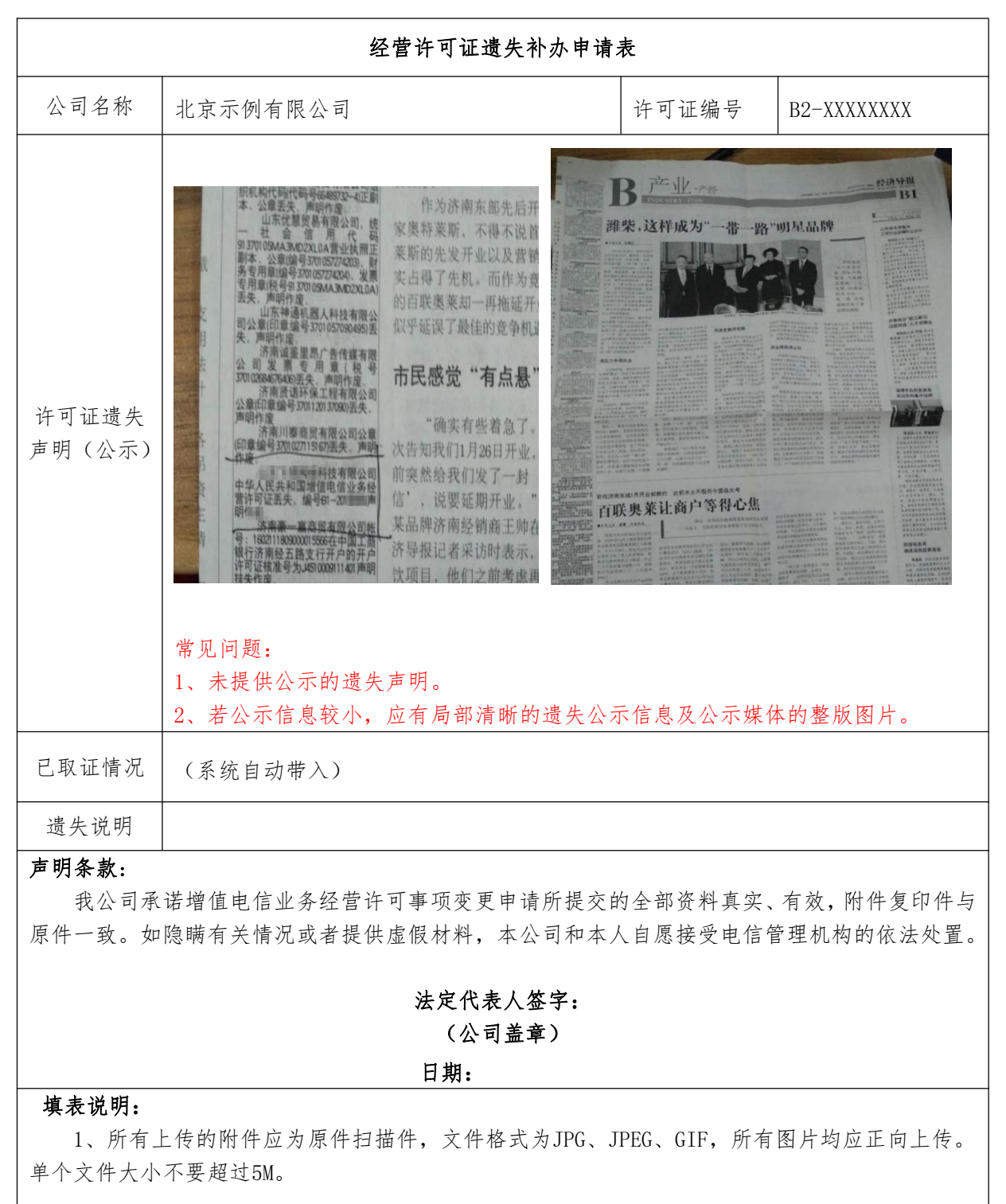

# <span id="page-22-0"></span>**6**.经营主体变更申请专用表格

# 6.1 经营主体变更申请表

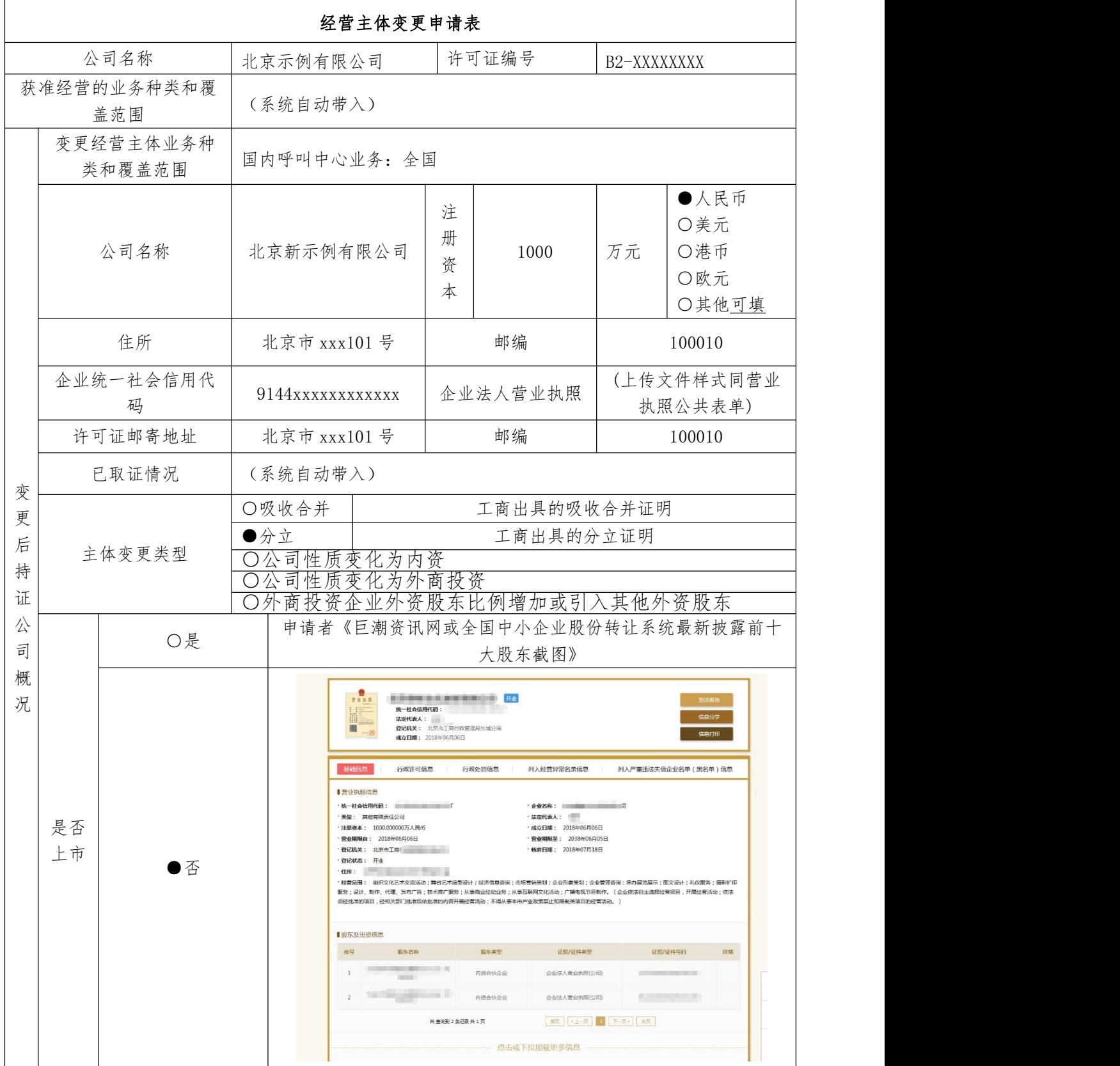

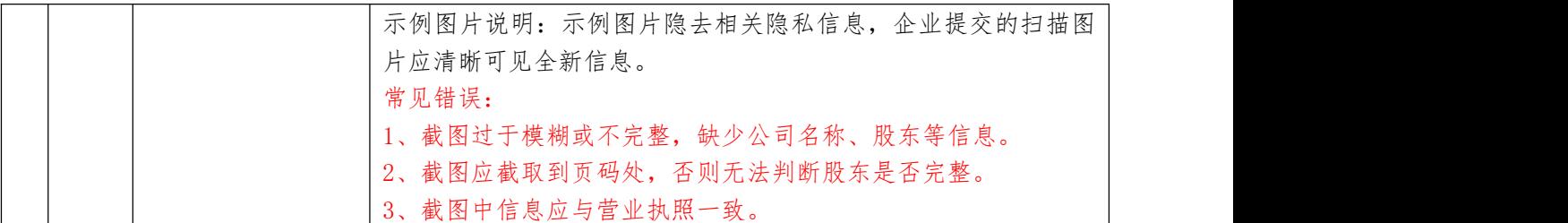

#### 声明条款:

我公司承诺增值电信业务经营许可事项变更申请所提交的全部资料真实、有效,附件复印件与 原件一致。如隐瞒有关情况或者提供虚假材料,本公司和本人自愿接受电信管理机构的依法处置。

### 法定代表人签字: (变更后持证公司盖章) 日期:

#### 填表说明:

1、变更后持证公司概况中的公司名称、企业统一社会信用代码、注册资本、注册地址:应与上传的 企业法人营业执照副本载明内容一致。

2、法定代表人:身份证应上传有效期内的二代身份证原件正、反面扫描件,手机和邮箱应真实有效 且常用,手机号码应已完成实名制。

3、应如实填写住所、住所邮编和公司固定电话,企业后续若选择邮寄送达《电信业务经营许可证》, 邮寄地址仅限住所,其他地址不予邮寄。

4、企业法人营业执照:"经营范围"应载明包括"经营电信业务"相关字样或列举出本次申请的电 信业务种类。

5、所有上传的附件应为原件扫描件,文件格式为JPG、JPEG、GIF,所有图片均应正向上传。单个文 件大小不要超过5M。

# 6.2 公司及人员情况表

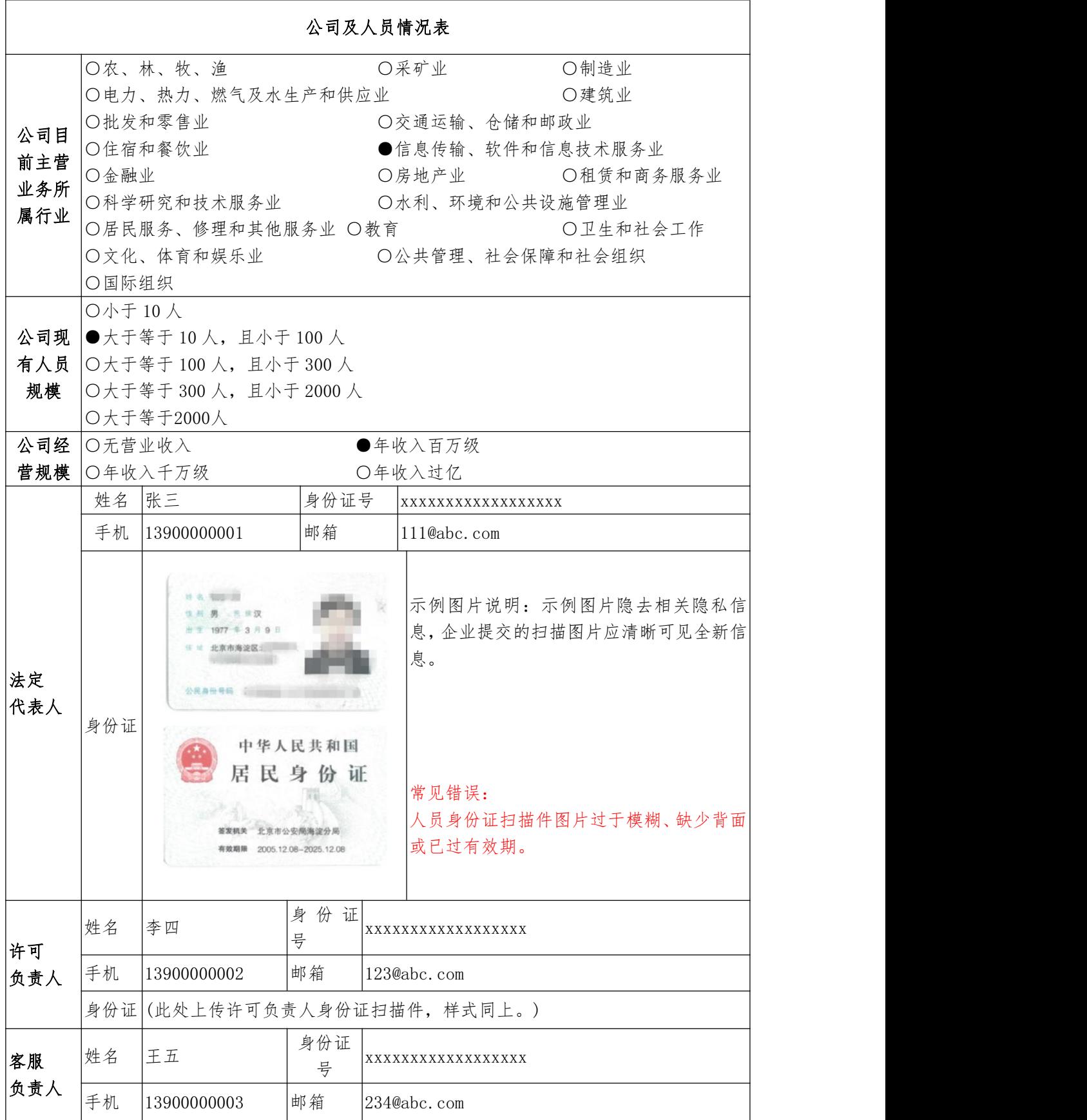

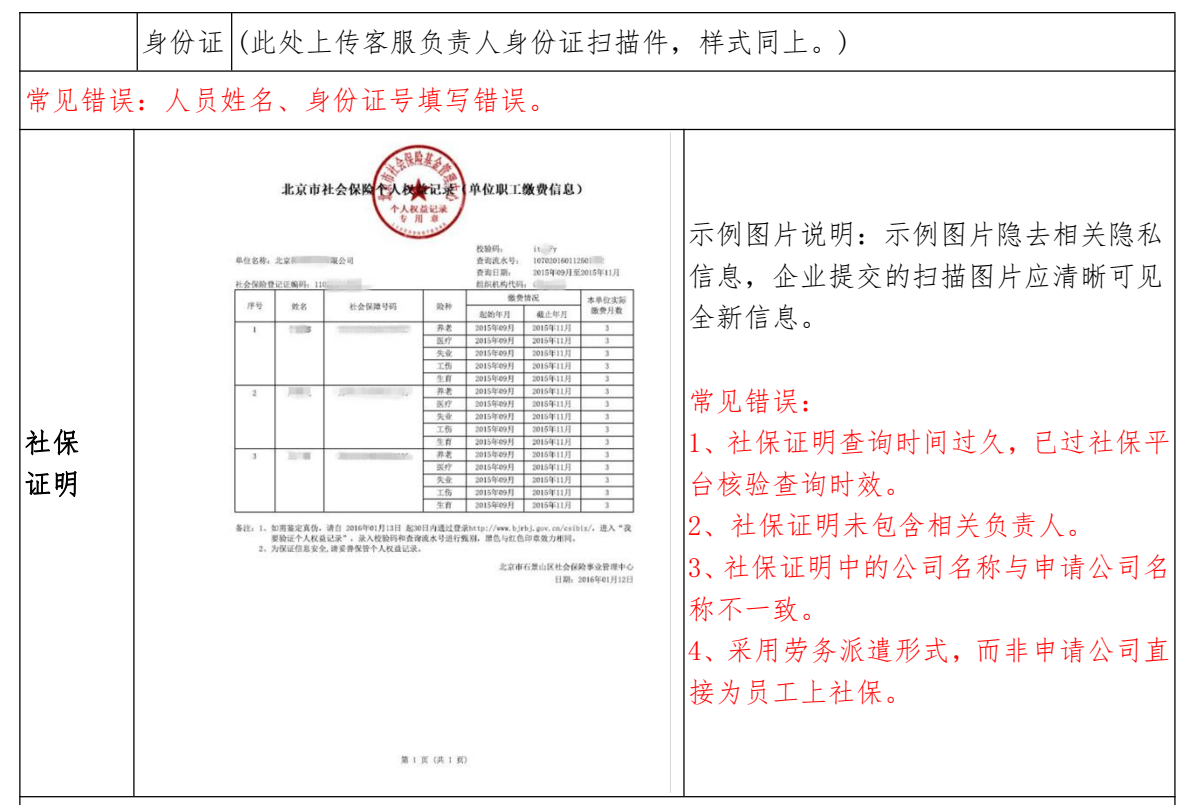

#### 填表说明:

1、公司目前主营业务所属行业:指公司成立至今的主营业务,若公司成立至今未开展业务可 选择"信息传输、软件和信息技术服务业"。

2、许可负责人:是指公司应设立专人专岗的许可相关事项负责人,负责本次申请及日后的政 府工作对接,此负责人应相对稳定。

3、许可负责人、客服负责人、安全负责人的手机和邮箱应真实有效且常用,手机号码应已完 成实名制。

4、人员情况证明:

企业证明有从业人员,应以提交社保证明为优先;若确实不能提交社保证明的,应提交从业人 员银行流水、完税证明、公积金等第三方出具的其他有效证明材料。

提交的社保证明应符合下列要求:

(1)社保证明应为本次许可提交时一个月以内开具的,最近一个月的社保证明。

(2)社保缴纳主体应为申请者本身。

(3)社保证明需包含以下要素:公司名称、人员姓名、身份证号、缴纳社保期限、社保部门 公章等。

(4)若公司所在地社保网站可在线核验社保证明,请提交可以核验的社保证明(如带有校验 码、防伪码、验证码等),应在查询的有效期限内。

(5)只需上传表单中填写的许可负责人、客服负责人、安全负责人的社保证明

5、所有上传的附件均不要提交压缩文件,小于等于十个图片的以单个图片方式上传(JPG、 JPEG、GIF),超过十个图片的请放于WORD或PDF中上传,所有图片均应正向上传。单个文件大 小不要超过5M。

# 6.3 股东追溯及其相关证明材料

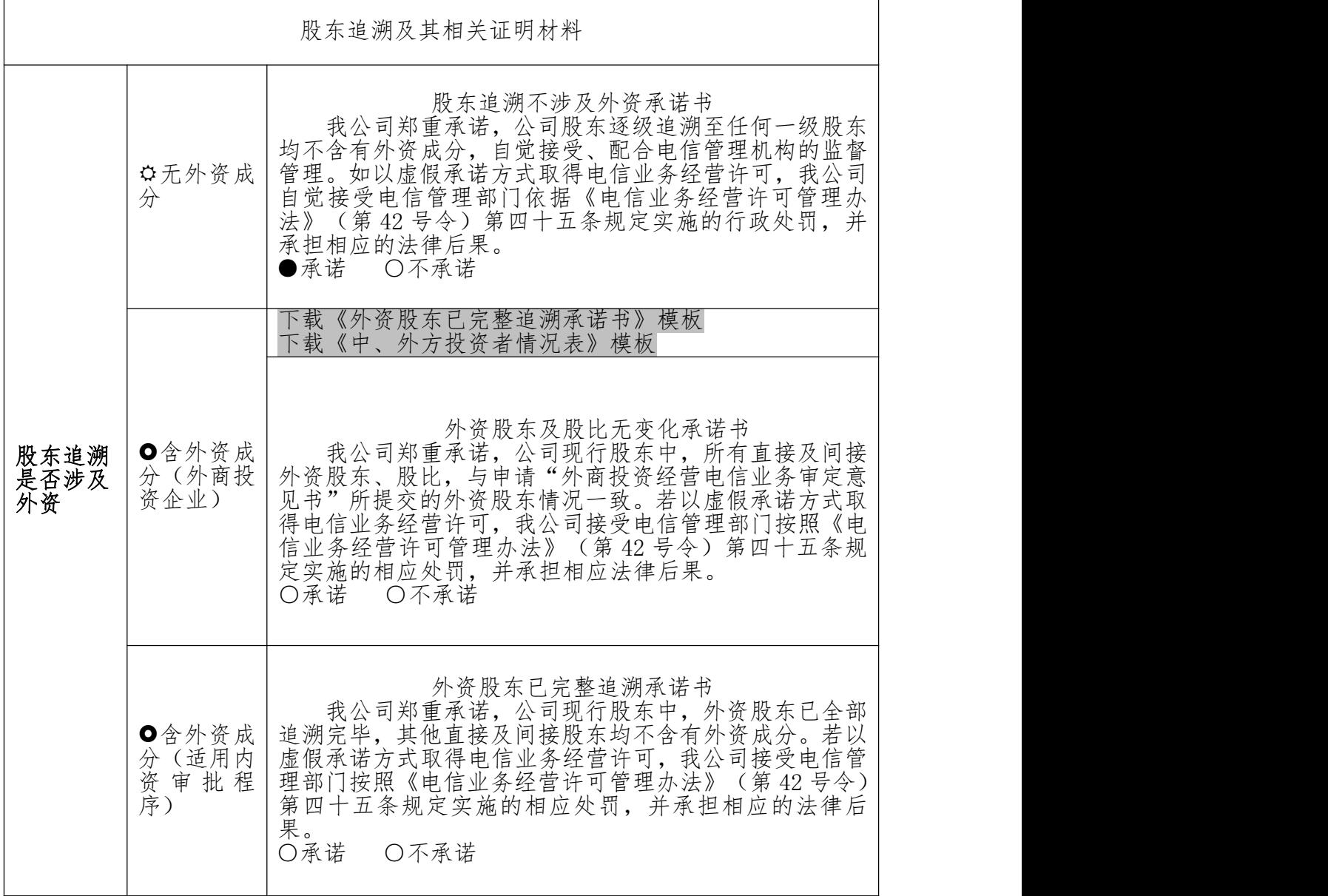

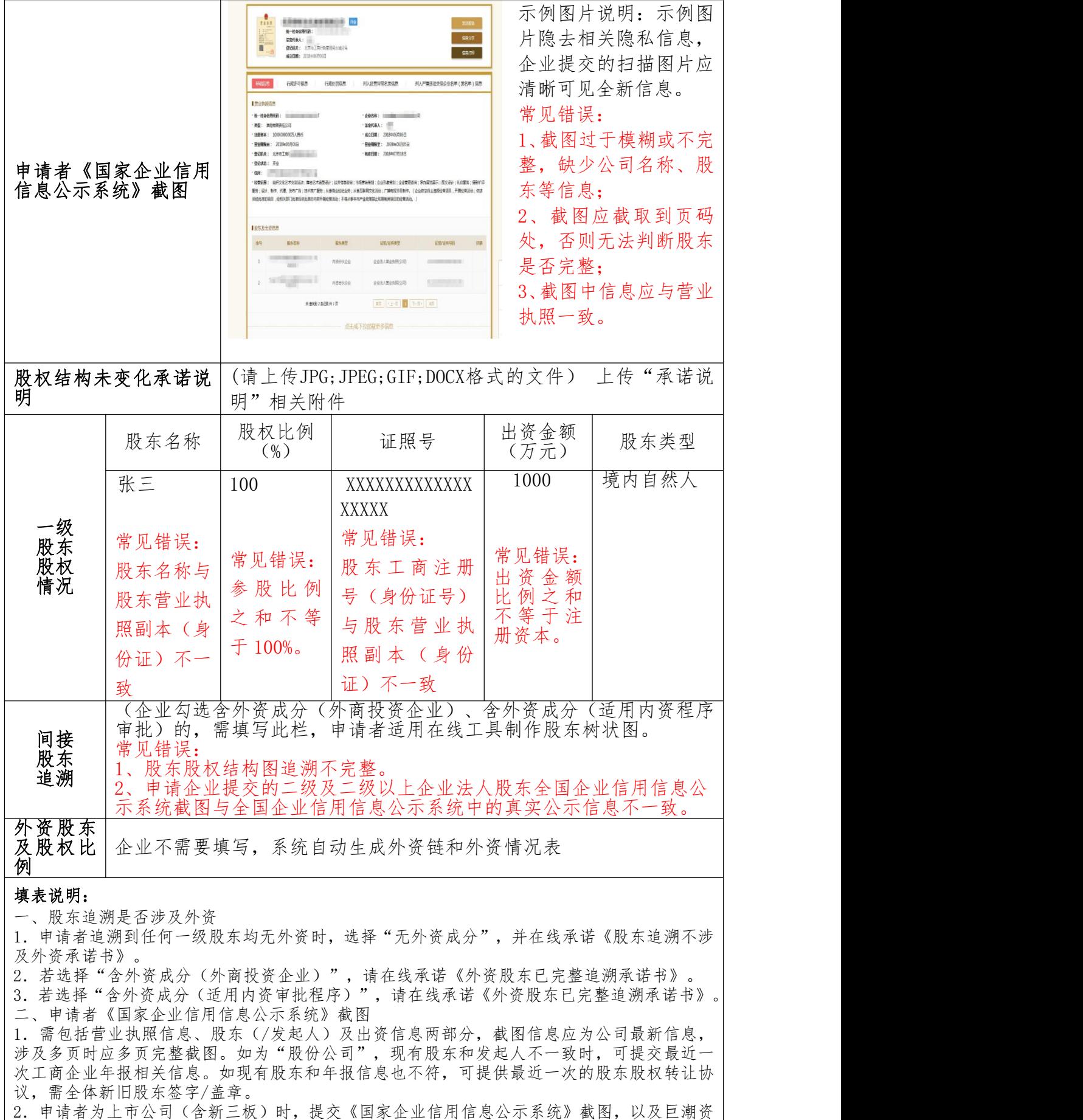

讯网(http://www.cninfo.com.cn)或全国中小企业股份转让系统(http://www.neeq.com.cn) 中最新一期披露的十大股东截图。

三、一级股东股权情况

1.申请者为非上市公司时,应填写全部现行股东,且应与《国家企业信用信息公示系统》截图 内容一致,若《国家企业信用信息公示系统》中载明内容不是最新情况,请先更新工商系统信 息。

2.申请者为上市公司(含新三板)时,应填写前十大股东,前十大股东填写内容应与巨潮资讯 网或全国中小企业股份转让系统最新披露内容相一致。填写前十大股东后,剩余股东名称填写 为"其他"。

3.一级股东股权情况栏目要求:股东名称应精确填写全称;股东性质和相关证照要求如下: (1)境内自然人:有效期内的二代身份证原件扫描件。

(2)境内法人及其他组织(机关法人、事业单位等):

①机关法人(政府):组织机构代码证明;

②事业法人:事业单位法人证书原件扫描件;

③社会团体法人:社会团体法人登记证书原件扫描件。

(3)境内法人及其他组织(非上市企业):如境内有限责任公司、未上市的股份有限公司、合伙 企业等,提交《国家企业信用信息公示系统》截图。

(4)境内法人及其他组织(上市企业):《国家企业信用信息公示系统》截图,以及巨潮资讯网 (http://www.cninfo.com.cn)或全国中小企业股份转让系统(http://www.neeq.com.cn)中 最新一期披露的十大股东截图。

(5)境外自然人:有效期内的身份证明证件原件扫描件。

(6)境外法人及其他组织:公司注册国颁发的企业登记相关证照(相当于我国企业法人营业执 照)原件扫描件。上传文件原件为外文的,应同时上传提交中文翻译件,并加盖申请公司公章, 应确保中文翻译件内容与外文原件内容保持一致。

(7)当申请者为上市公司(含新三板)时,前十大股东的股东性质应选择外资持股、内资持股 或合资企业。填写前十大股东后,剩余股东名称填写为"其他",股东性质选择"内资持股"。 其前十大股东中涉及基金、保险、信托、自有资金、社保基金、资产管理计划等金融产品类的, 该股东无需提交证明文件;前十大股东中涉及其他类型股东的,按照上述六种类型要求提交相 应证明文件。

四、间接股东追溯(已上传申请业务对应审定意见书的,无需再追溯间接股东。)

1.选择"含外资成分(外商投资企业)"或"含外资成分(适用内资审批程序)"时,需要填 写间接股东追溯栏目,点击进入股东追溯页面,绘制树状股东结构图。一级股东必须绘制; 级及以上股东,如向后追溯不含外资成分,可不继续绘制,如向后追溯含有外资成分,只需绘 制含有外资的链条。境外股东无需再继续追溯。上市公司前十大股东如含有外资应继续追溯。 2.间接股东绘制要求:

①股东名称:所有股东名称应精确填写全称。

②股东性质及相关证照:同"一级股东"要求,当选择"含外资成分(适用内资审批程序)" 时,外资股东可不提交相关证照。

③资本来源地:指外资股东注册地所在的国家或地区,如英国、德国、香港、澳门等。只有在 股东性质选择了"境外自然"的关系人及其他组织"或"外资持股"时需填写"资本来源  $\mathfrak{w}$  "。

④持股比率:每级股东必须填写。

⑤证照号:境内外自然人填写身份证明证件号码;境内外法人及其他组织填写注册号/登记号。 3.若某股东在境外上市或境内 B 股上市,其在境外上市的股份或境内 B 股股份整体作为外资, 需绘制出来,股东名称填写"XXX公司H股(或美股,B股等)流通股",股东性质选择"外资 持股",证照号填写该上市公司的股票代码,资本来源地填写上市地所在的国家或地区,例如 H 股上市, 填写"香港"

五、外资股东及股权比例

间接股东追溯宗毕后,此处系统自动生成"外资链"和"外资情况表"。

六、所有上传的附件均不要提交压缩文件,小于等于十个图片的以单个图片方式上传(JPG、JPEG、 GIF),超过十个图片的请放于 WORD 或 PDF 中上传,所有图片均应正向上传,单个文件大小不 要超过 5M。五、外资股东及股权比例

间接股东追溯完毕后,此处系统自动生成"外资链"和"外资情况表"。

六、所有上传的附件均不要提交压缩文件,小于等于十个图片的以单个图片方式上传(JPG、JPEG、 GIF),超过十个图片的请放于 WORD 或 PDF 中上传,所有图片均应正向上传,单个文件大小不 要超过 5M。

### 6.4 依法经营承诺书(已批准所有业务)

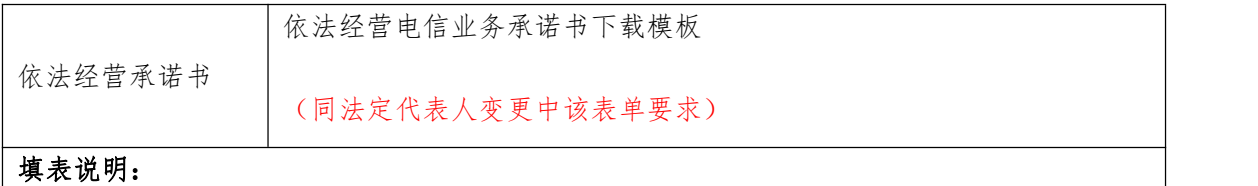

1、请你公司下载《依法经营电信业务承诺书》模板,公司法定代表人和涉及该业务的公 司主要经营管理人员认真阅读,由法定代表人签字并公司盖章后上传扫描件。

2、所有上传的附件均不要提交压缩文件,小于等于十个图片的以单个图片方式上传(JPG、 JPEG、GIF),超过十个图片的请放于 WORD 或 PDF 中上传,所有图片均应正向上传。单个文 件大小不要超过 5M。

# 6.5 中、外方投资者情况表(外商投资企业需提交)

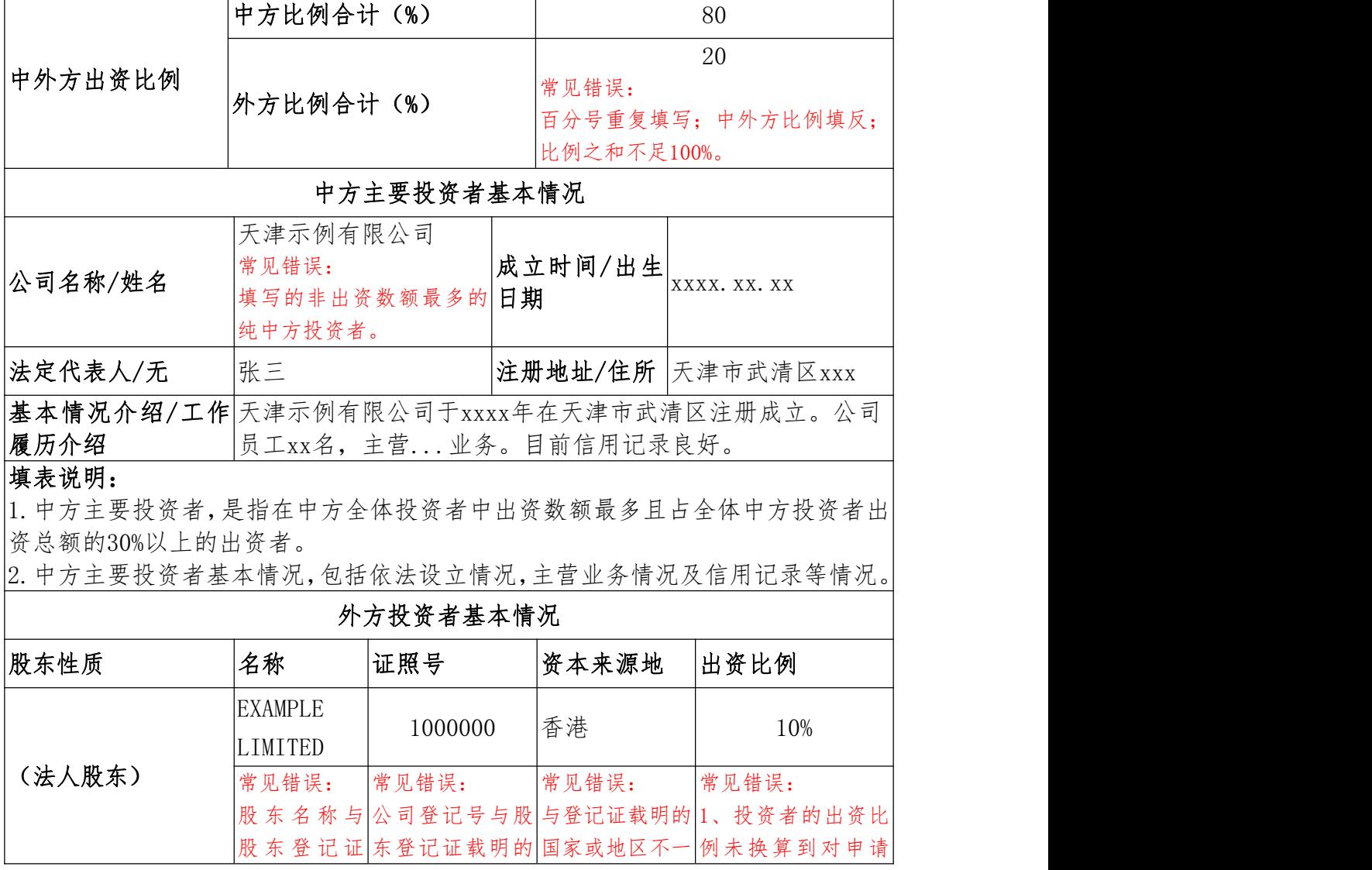

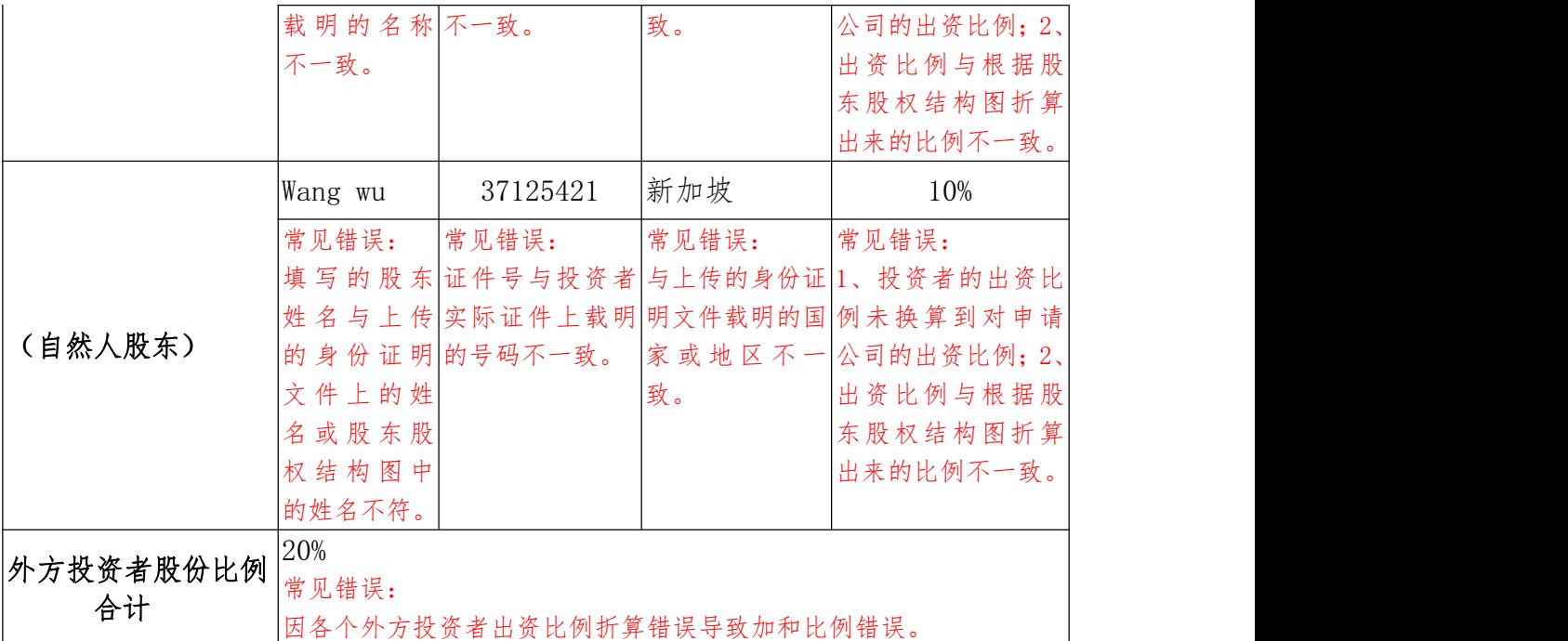

#### 填表说明:

1.应填写申请企业股东股权中逐级追溯出来的所有境外股东(对境外股东不必继 续追溯)信息。

2.出资比例:若投资者为申请公司一级股东,直接填写其对申请公司的出资比例; 若投资者为申请公司二级及以上股东,需层层相乘每级股东的持股比率,折算出投 资者对申请公司的出资比例。

3.资本来源地:若外方投资者为企业法人,填写公司注册国家或地区;若外方投 资者为自然人,填写自然人国籍或护照所属国家或地区。

4.若外方投资者为企业法人,证照号填写公司注册号。若投资者为境外上市或境 内B股上市,其在境外上市的股份或境内B股股份整体作为外资,名称填写"XXX公 司H股(或B股等)流通股",证照号填写股票代码,资本来源地填写投资者上市地  $\boxtimes$  .

5.若外方投资者为自然人,证照号填写身份证明证件号码。

6.外方股权比例合计必须符合开放比例。

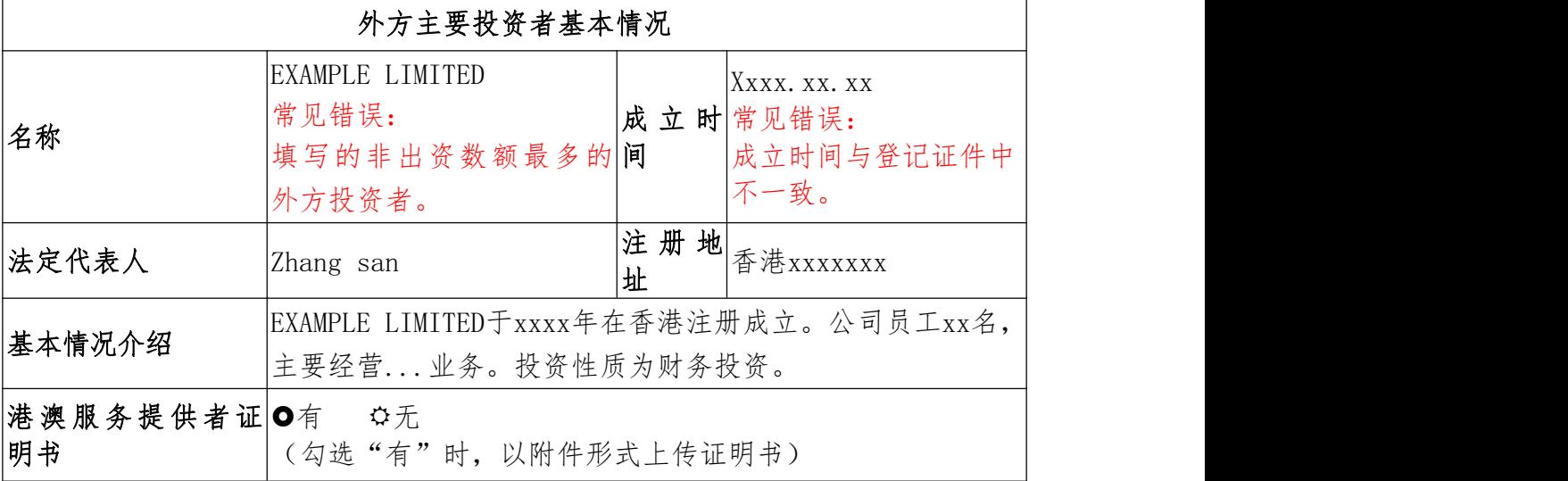

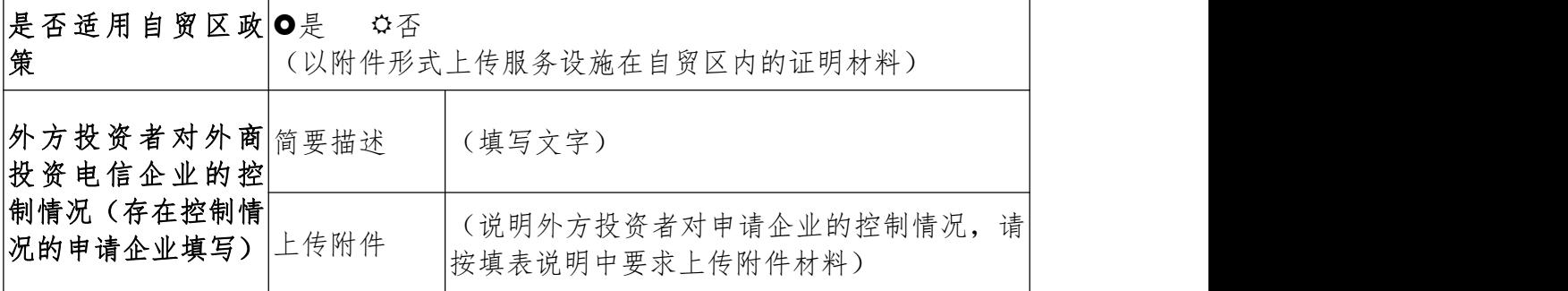

填表说明:

1.外方主要投资者,是指在外方全体投资者中出资数额最多且占全体外方投资者出资总额的30% 以上的出资者。

2. 外方主要投资者基本情况,对公司进行简单介绍,应包含主营业务情况、企业投资方式,如财 务投资性质、电信业务/其他行业经营主体拓展境内市场、证券交易所结算机构等。

3.若外方主要投资者为香港、澳门的,拟按照《内地与香港关于建立更紧密经贸关系的安排》(CEPA) 政策,申请WTO尚未承诺开放的业务或者出资比例突破WTO政策时,应同时提交香港工贸署颁发的 《香港服务提供者证明书》,澳门亦同。

4.是否适用自贸区政策:若外商投资企业拟按自贸区对外资开放政策申请WTO未承诺开放的业务 或出资比例突破WTO政策时,需提交服务设施放置在自贸区范围内的证明材料,如服务器托管协议, 房屋租赁等。

5. 外方投资者对申请企业的控制情况(存在控制情况的申请企业填写):

a、简要描述:请说明外方投资者直接或是间接控制申请企业。b、上传附件:请用文字描述或关 系结构图等方式,说明各级外方投资者(包括自然人或企业法人)直接或间接控制申请企业的情 况,说明文件需加盖申请公司公章后提交。

控制情况包括但不限于:(1)持有百分之五十以上的股权;(2)享有重大表决权或类似权益; (3)其他能够对申请企业施加重大影响或为受益所有人的情形。

### <span id="page-31-0"></span>**7**.终止经营专用申请表格

### 7.1 终止经营申请表

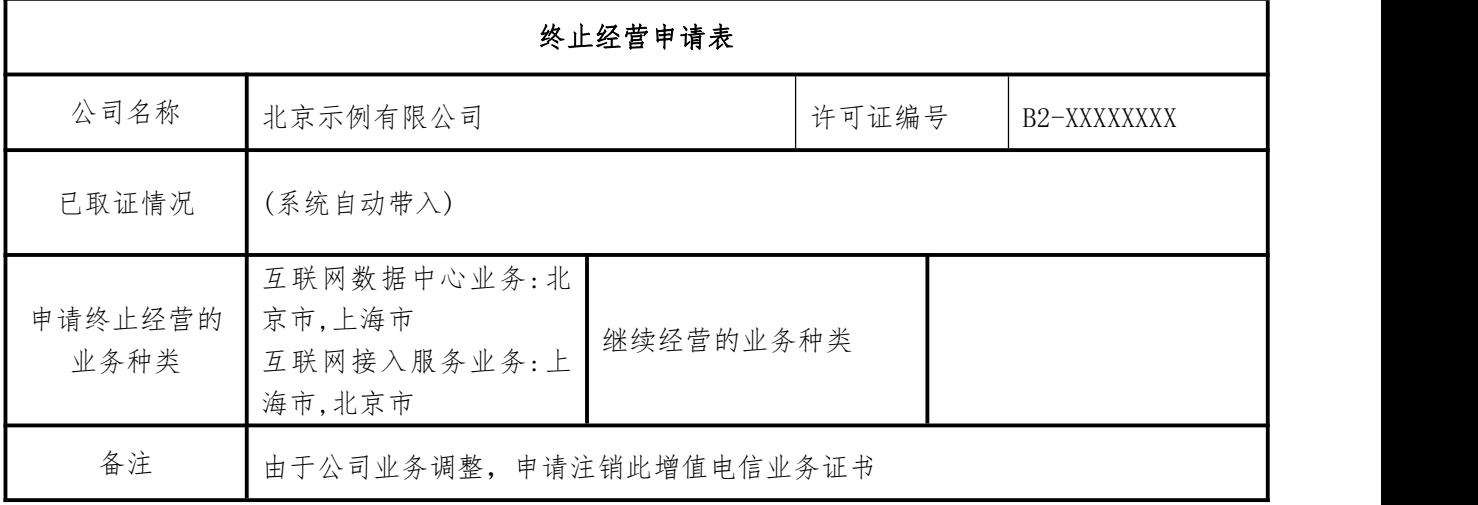

#### 声明条款:

我公司承诺增值电信业务经营许可事项变更申请所提交的全部资料真实、有效,附件复印件与原件 一致。如隐瞒有关情况或者提供虚假材料,本公司和本人自愿接受电信管理机构的依法处置。

#### 法定代表人签字:

#### (公司盖章)

#### 日期:(位置请调整到这里)

填表说明:

书面材料提交要求:请在系统中打印此页,公司盖章、法定代表人亲笔签字、填写日期。

### 7.2 公司关于解决用户善后问题的情况说明及承诺

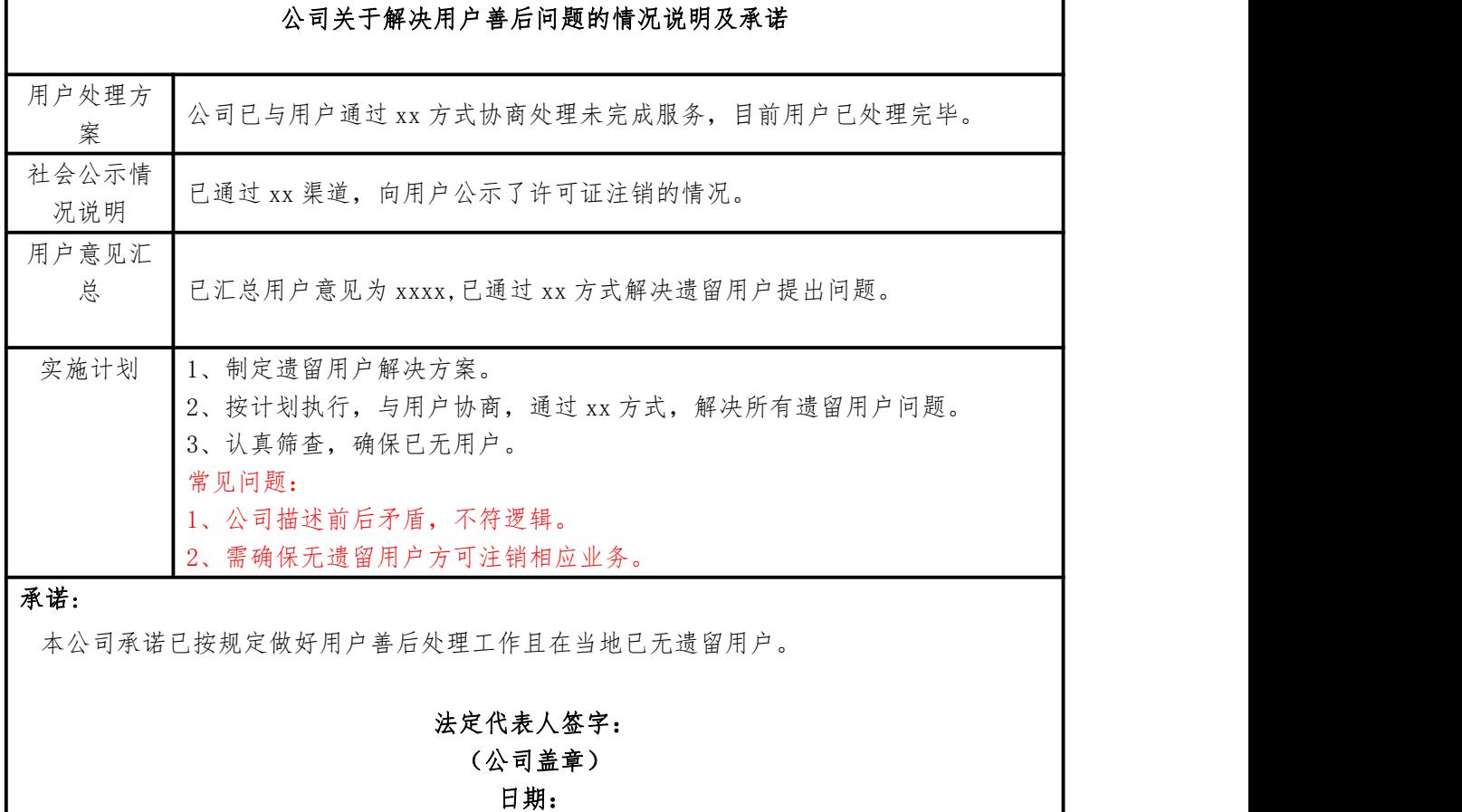

# 7.3 公司股东会或者股东大会关于同意终止经营电信业务的决定

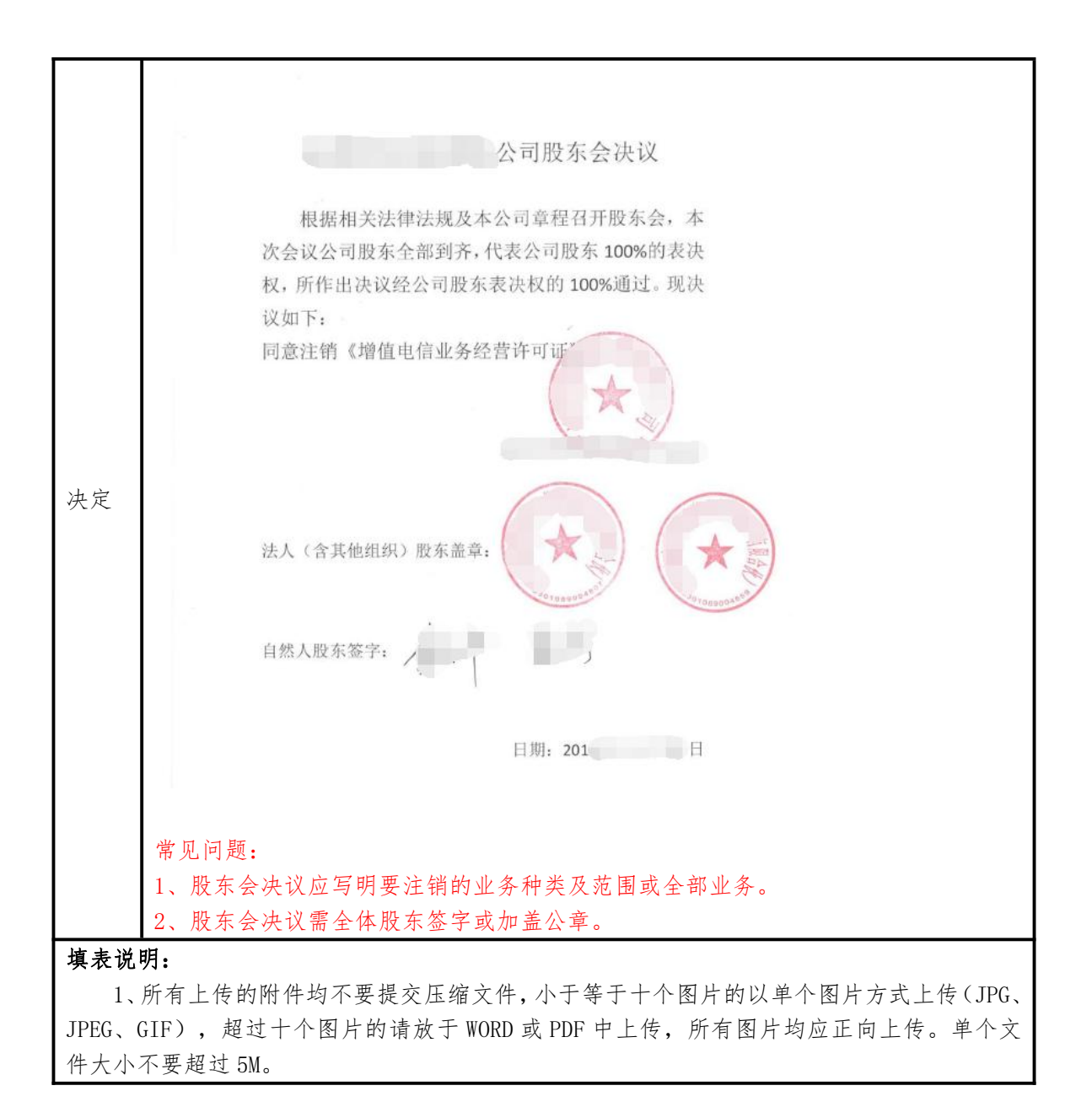

### <span id="page-33-0"></span>8.网站(APP)相关事项变更申请表格

# 网站(APP)相关事项变更申请表

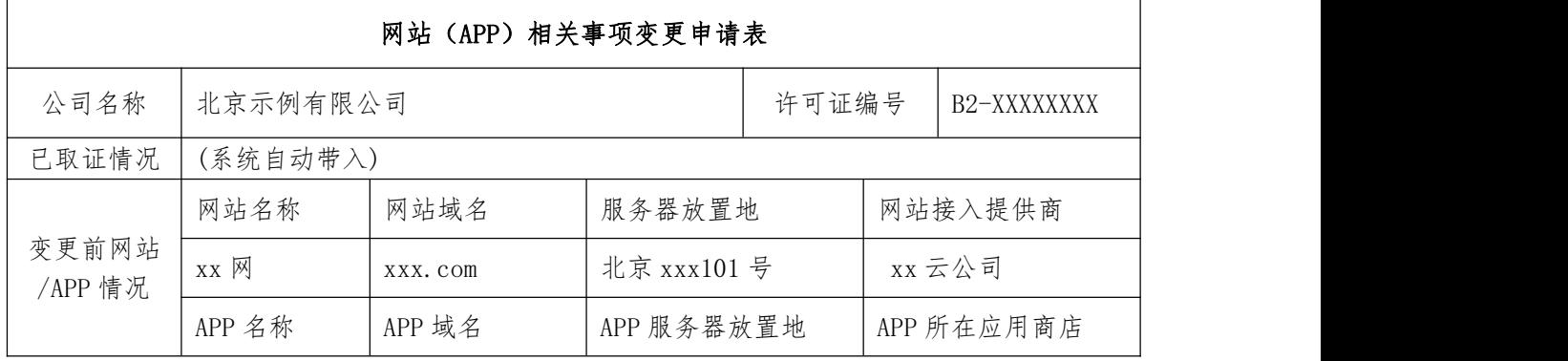

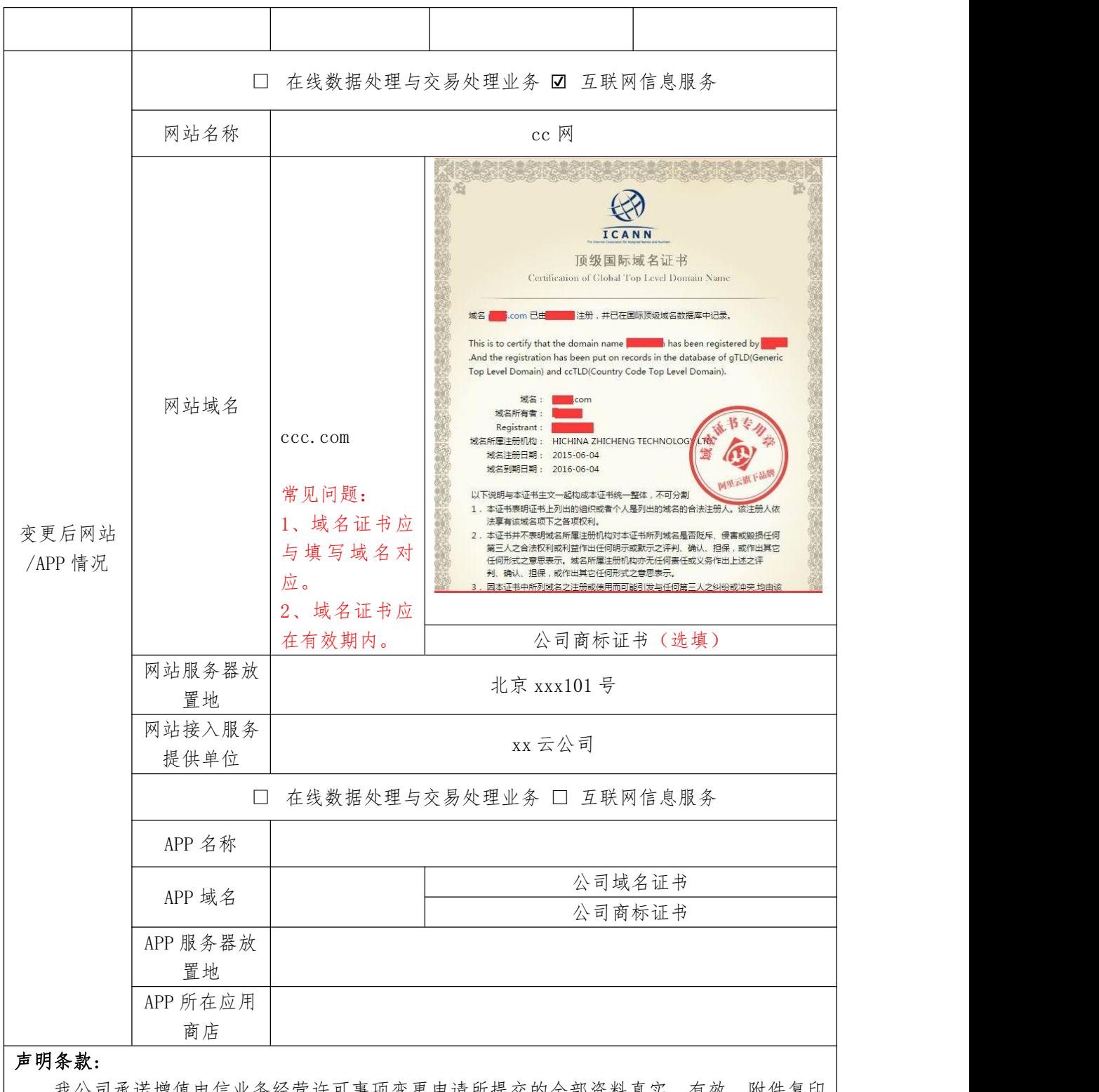

我公司承诺增值电信业务经营许可事项变更申请所提交的全部资料真实、有效,附件复印 件与原件一致。如隐瞒有关情况或者提供虚假材料,本公司和本人自愿接受电信管理机构的依 法处置。

> 法定代表人签字: (公司盖章) 日期:

### 填表说明:

1、网站/APP情况:需要填写你公司所有新增或保留的网站/APP。

2、所有上传的附件应为原件扫描件,文件格式为JPG、JPEG、GIF,所有图片均应正向上传。 单个文件大小不要超过5M。

书面材料提交要求:请在系统中打印此页,公司盖章、法定代表人亲笔签字、填写日期。

# <span id="page-36-0"></span>**9**.服务项目变更申请表格

# 服务项目变更申请表

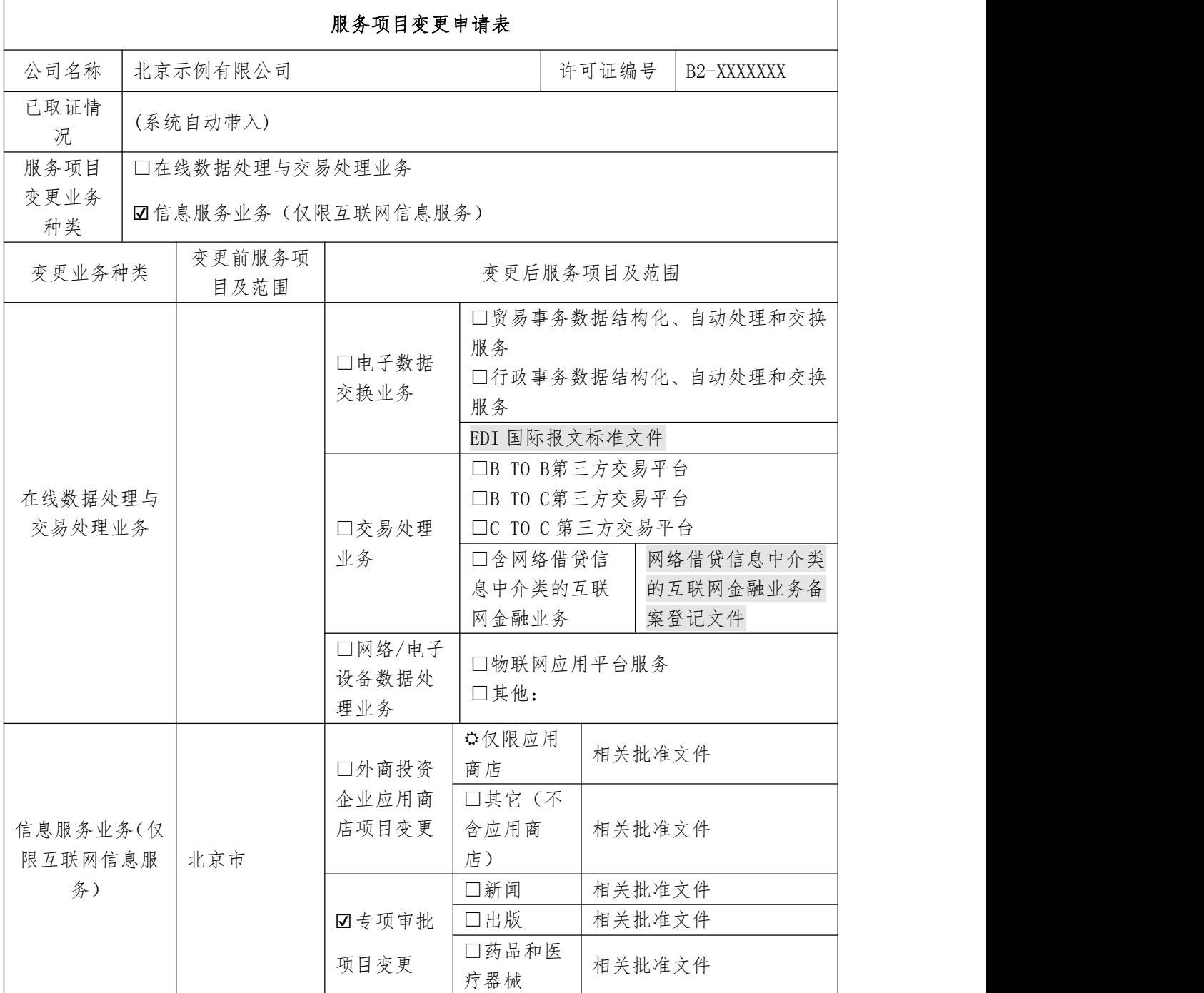

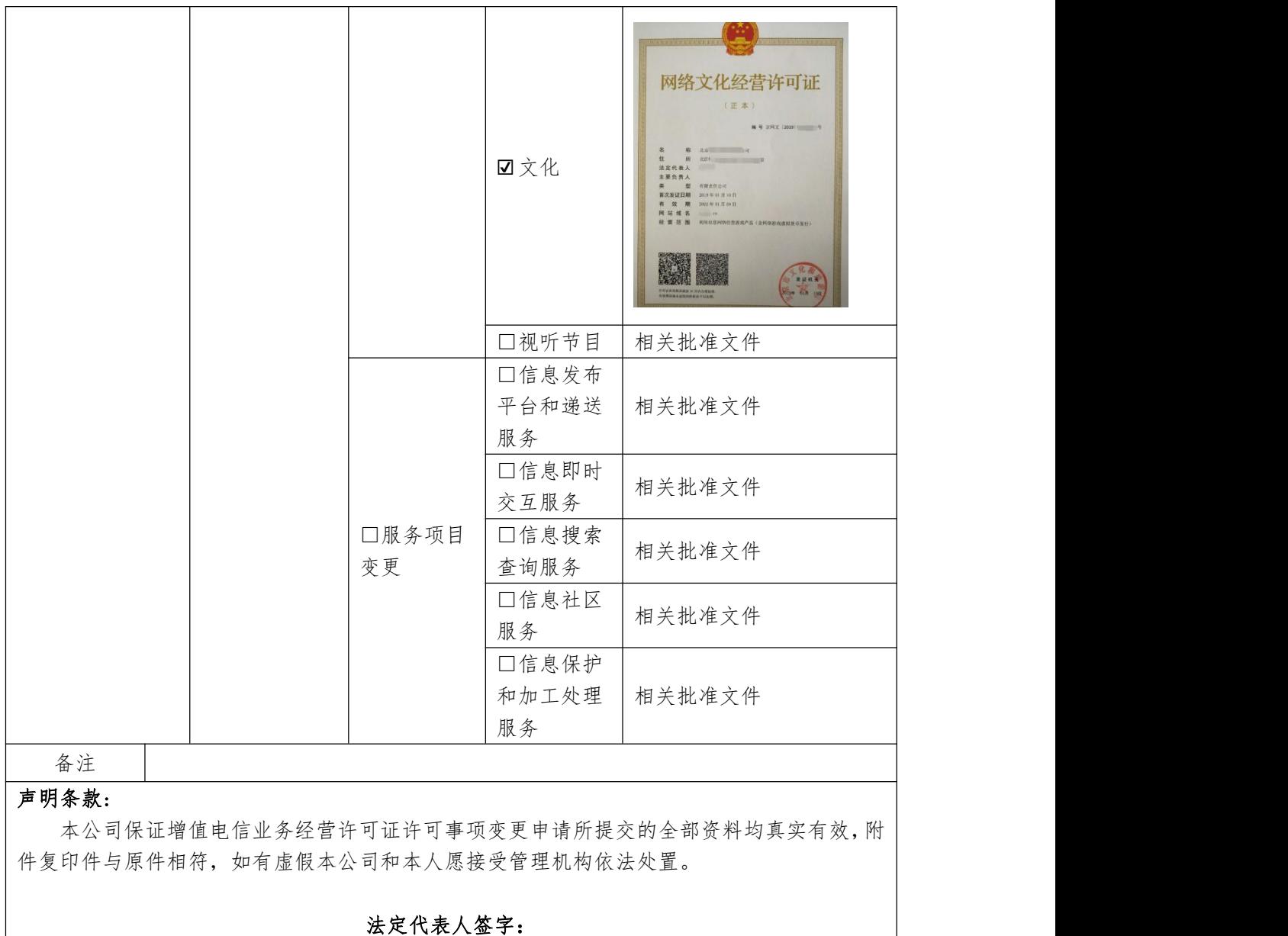

(公司盖章)

日期:

# <span id="page-38-0"></span>**10**.其它事项变更申请表格

# 其它事项变更申请表

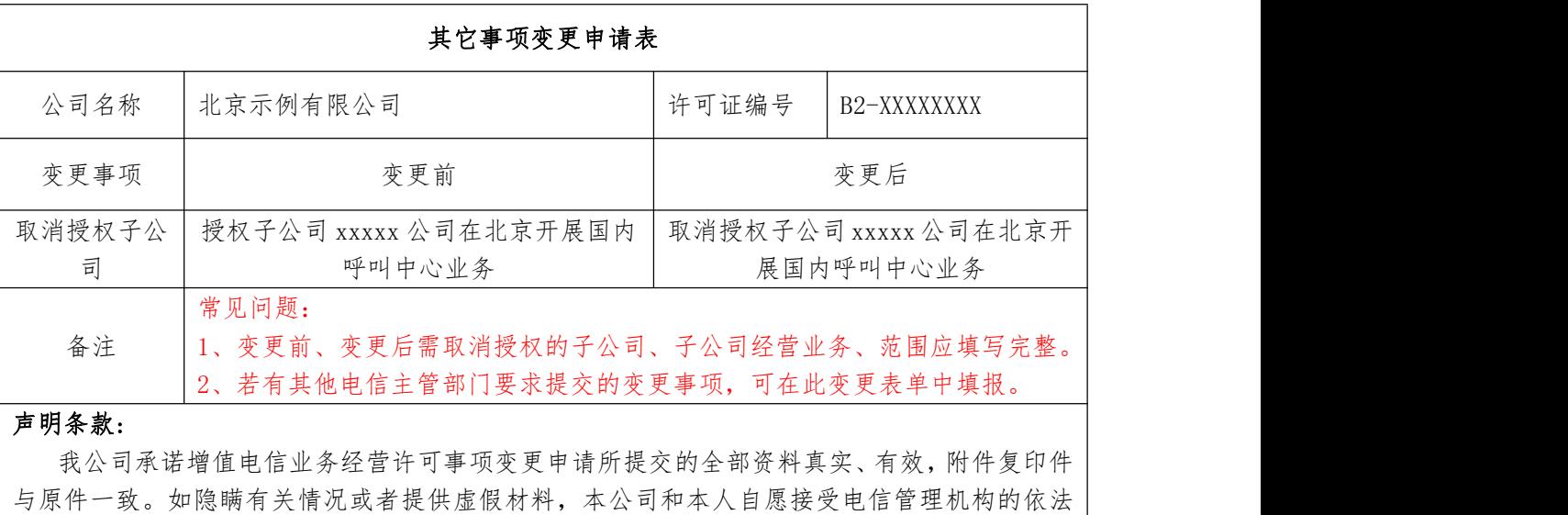

法定代表人签字: (公司盖章) 日期:

#### 填表说明:

处置。

书面材料提交要求:请在系统中打印此页,公司盖章、法定代表人亲笔签字、填写日期。

### <span id="page-39-0"></span>五、变更常见问题解答

1. 公司同时存在多项变更,是否可同时申请?

答:可以同时申请多项变更,在新建变更任务时,可同时勾选多项变更事项, 一并提交申请。

2. 什么情况可以变更经营主体?

答:两种情况下可申请经营主体变更。一是持证公司合并、分立;二是公司 股东变化导致公司性质变化以及外商投资企业外资股东比例增加或引入其他外资 股东。

3. 取得互联网信息服务业务经营许可证的企业,许可证已载明相关网站域 名, 拟新增相应 APP 服务, 应申请"互联网信息服务项目变更"还是"其他变更"? 答:属于新增服务形态,应申请互联网信息服务项目变更。

4. 企业的许可证上有两项业务,一项已开展业务,另一项因为申请的比较晚 所以还没开展业务,请问续期时可以两项业务都续吗?

答:根据《电信业务经营许可管理办法》第 27 条规定,许可证有效期内未开 通电信业务的,有效期届满不予续期。已取得许可证的企业不能确保许可证有效 期届前开通拟新增申请业务,建议许可证续期前不再申请新增业务经营许可。

5. 企业申请跨地区多项业务的续期,能不能上传子公司签署的业务合作协 议?

答:如果企业取得的许可证载明授权该子公司经营相应业务,可以使用子公 司签署的业务合作协议,否则,不能作为证明开通业务的续期材料。

6. 企业申请 IDC/ISP 续期,企业是自建机房,提交什么业务协议,需要提交 几份协议?

答:企业提供与运营商签署的线路带宽租用协议,以及与客户签署的 IDC/ISP 服务协议。上述协议均至少一份。

7. 企业续期时,需要提交何种合作协议,证明开通业务?

答:(1)一般业务都要求提交两份协议:与运营商签署的通信资源租用协议、 与用户签署服务协议。 (2) 仅提供移动网信息服务提供订阅类信息内容的, 只 需提交与基础运营商签署的接入协议。 (3)仅提供在线数据处理与交易处理业 务、互联网信息服务,只需提供网站(平台)互联网接入、服务器托管(租赁)

等方面的接入协议。上述协议,均应在有效期。

8. 取得许可证的企业申办注销申请,未开通业务或已实际停止相关服务, 公 司关于解决用户善后问题的情况说明及承诺应该怎么填写?

答:在申请表单中,按实际情况写明未开展业务或已实际停止相关服务,无 遗留用户问题即可。

9. 在何处查询许可证注销公示?

答:企业登录工业和信息化部网站(http://www.miit.gov.cn/), 在其子 栏目"机关司局-信管局-市场管理"中查询注销公示。

10. 取得许可证的企业股东发生变化时,应如何处理?

答:股东变更不涉及外资的(按看穿原则追溯各级股东不涉及外资),可直 接去工商履行变更程序,然后在 30 日内登录工信部政务服务平台,进入电信业务 经营许可系统的"企业信息维护"栏目,自行更新信息即可。股东变更涉及外资 的(含直接、间接股东含有外资的情况),应按照《外商投资电信企业管理规定》 履行相关法定程序。

11. 取得许可证的企业注册资本发生变化时,应如何处理?

答:注册资本拟变更后的资本金额,应符合《电信业务经营许可管理办法》 规定的经营条件,不少于最低限额。符合条件的,可直接去工商履行变更程序, 然后在 30 日内登录工信部政务服务平台,进入电信业务经营许可系统的"企业信 息维护"栏目,自行更新信息即可。

12. 取得许可证的企业注册地址发生变化时,应如何处理?

答:可直接去工商履行变更程序,然后在 30 日内登录工信部政务服务平台, 进入电信业务经营许可系统的"企业信息维护"栏目,自行更新信息即可。

13. 公司持有旧版许可证,拟换领新版许可证证,应如何处理?

答:企业在申请新增业务许可或许可证载明事项变更时,可一并申请办理换 领新证。企业旧版许可证载明的注册地址、注册资本、股东股权发生变化时,确 需换领新证,可以选择"其他变更"事项申请变更。